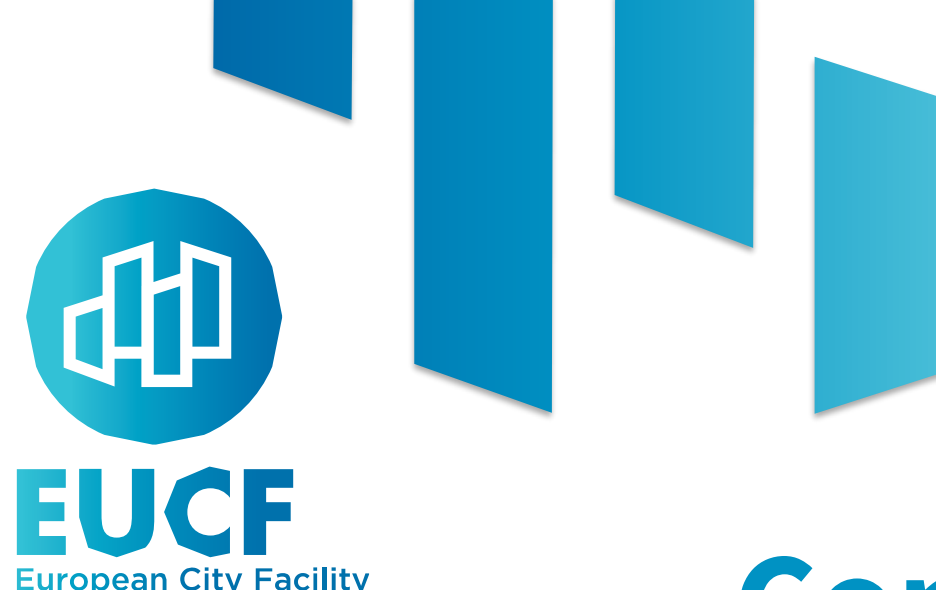

# **Communities of Practice**

## **Excel Based Tool & Investors' Deck**

3 rd Session – 30/06/2023

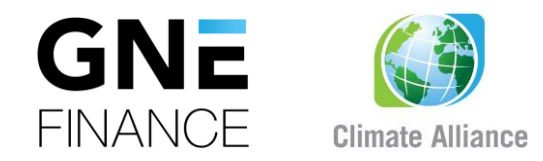

Views and opinions expressed are however those of the author(s) only and do not necessarily reflect those of the European Union or CINEA. Neither the European Union nor the granting authority can be held responsible for them.

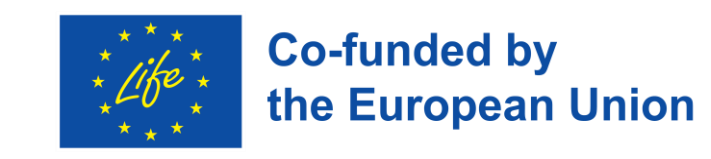

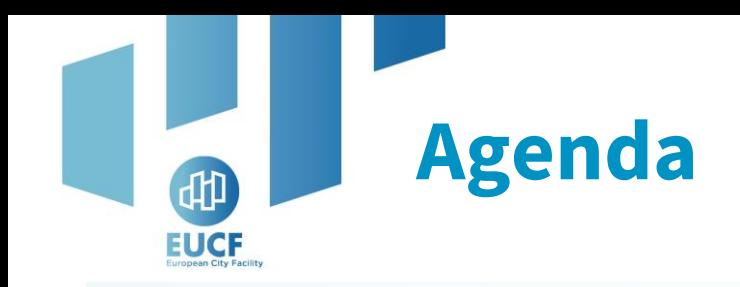

- **1. Introduction**
- **2. Feedback, common doubts and received questions**
- **3. Update version of the Excel Based Tool**
- **4. Practical exercises**
- **5. Update of the Investors' Deck & Potential funding scenarios**

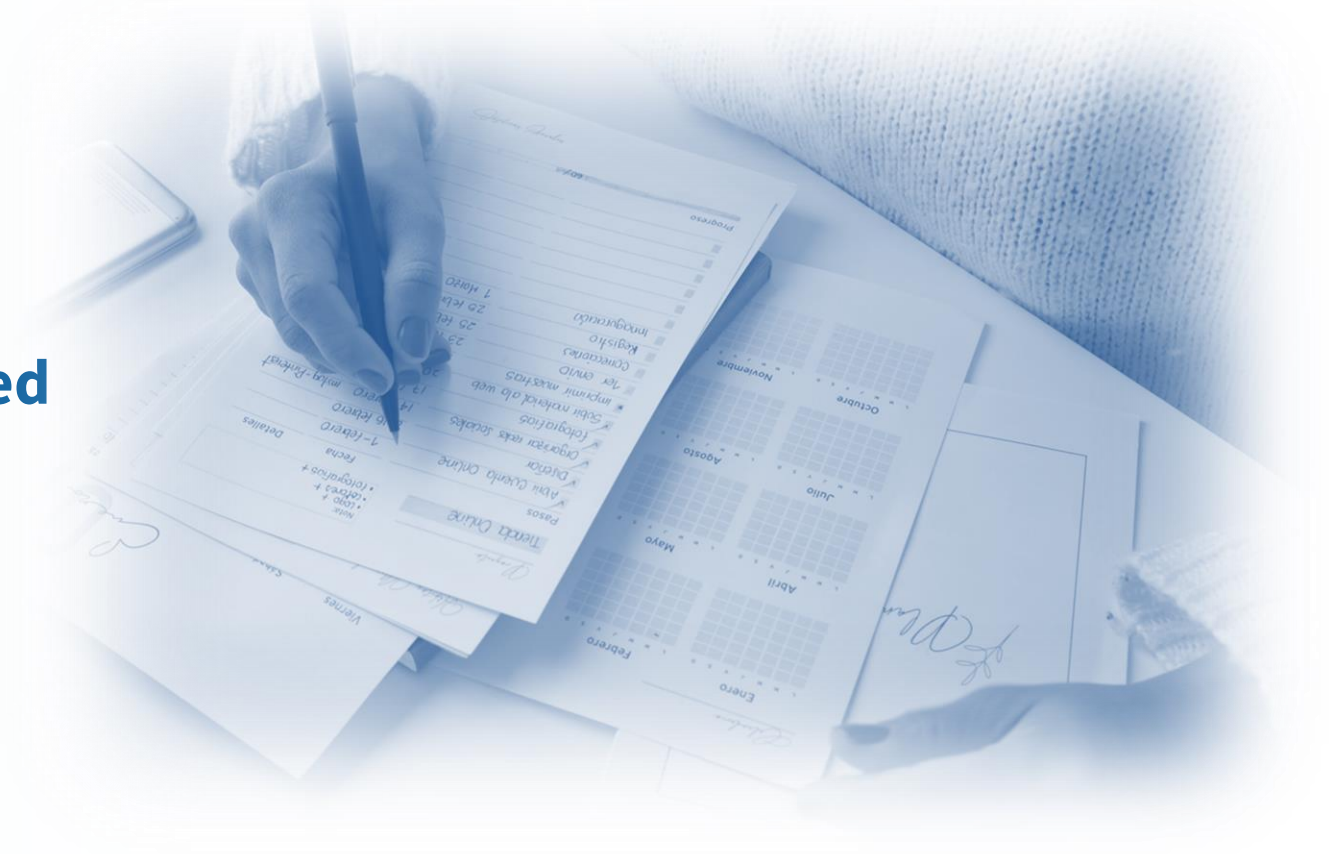

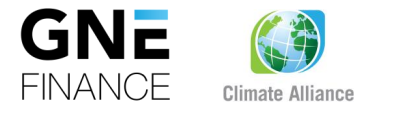

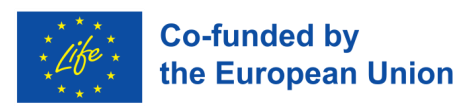

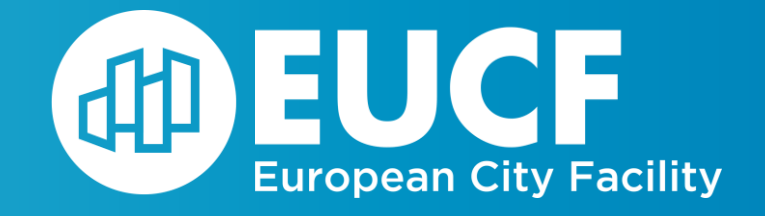

# **Feedback, common doubts**

# **and received questions**

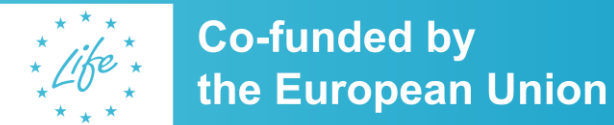

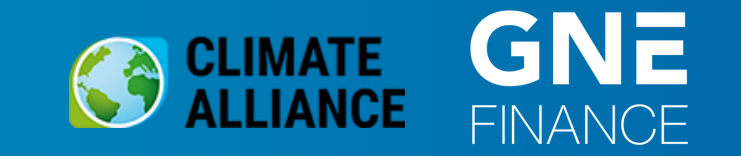

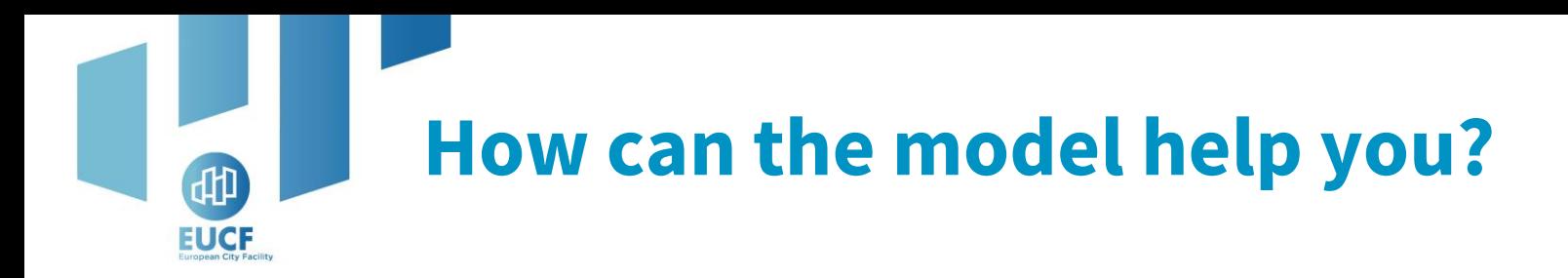

The Excel Based Tool and the Investor's Deck help you to:

**Enhance the attractiveness of the projects and broaden access to potential investors**

**Summarize common elements of projects in way investors are familiar with**

**Simplify interdepartmental financial data sharing, making it accessible for end users**

**Conduct an analysis of the project's feasibility and identify potential sources of financing**

**Present, defend, and raise the necessary capital required to secure the funding for project execution**

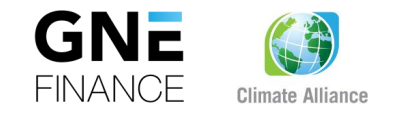

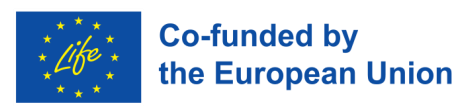

# **Single Project vs. Multiple projects**

- IC with **1 single project**: ✓ 1 Excel Based Tool  $\checkmark$  1 Investors' Deck
- IC with **multiple projects**:

## **Option A:**

- $\checkmark$  1 Excel Based Tool per project
- $\checkmark$  1 Investors' Deck per project

### **Option B:**

- $\checkmark$  1 Excel Based Tool per project
- $\checkmark$  1 aggregated Investors' Deck

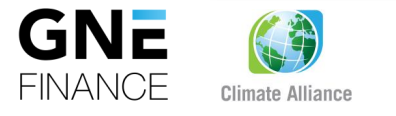

**EUCF** 

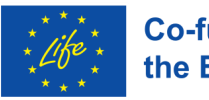

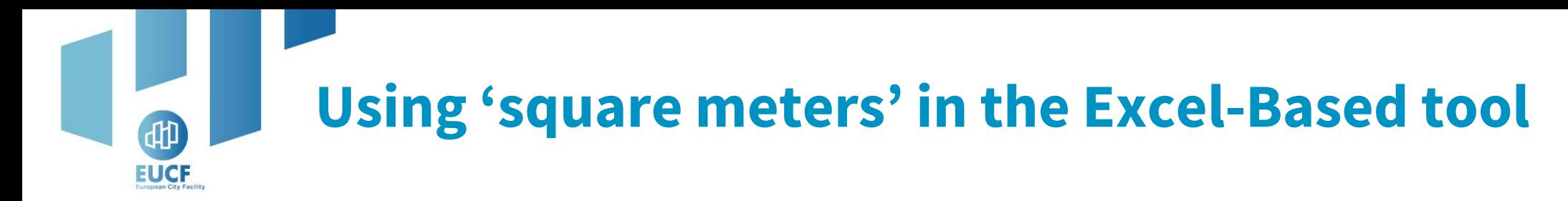

"Square meters" is a required input for the following sectors:

- ✓ **Non-residential buildings**
- ✓ **Residential buildings**
- ✓ **Public buildings**
- ✓ **Building integrated energy systems**
- ✓ **District heating and cooling**

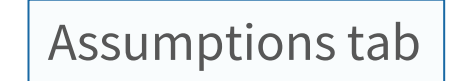

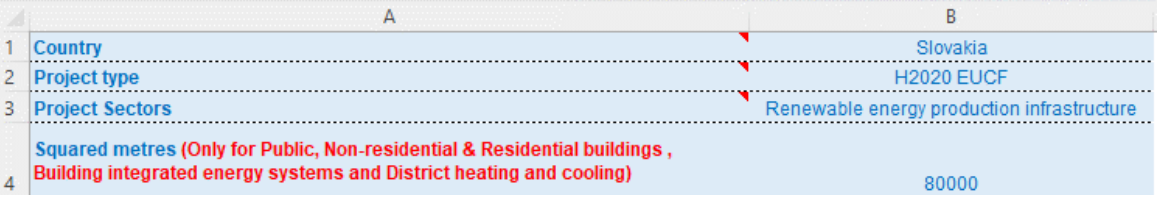

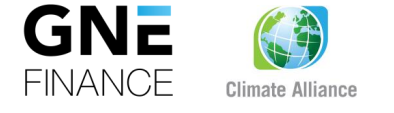

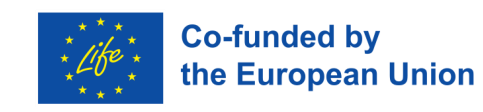

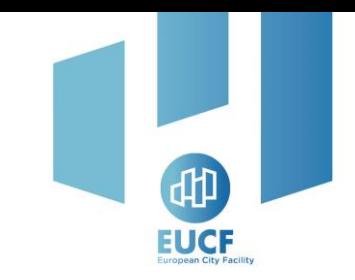

## **Difference between the discount rate and WACC**

#### **Discount rate:**

 $\checkmark$  Used to determine the present value of future cash flows in a discounted cash flow (DCF) analysis. Is set according to **customized factors** tailor made for specific projects.

#### **WACC:**

Represents the average cost of financing for a company with **private sources**. It considers the cost of both equity and debt capital components weighted for their share of capital structure.

**We use WACC because:**

**Is a STANDARD KPI Permits an OBJECTIVE VALUATION Is applicable to a WIDE NUMBER OF PROJECTS** 

**Except those funded with public sources only**

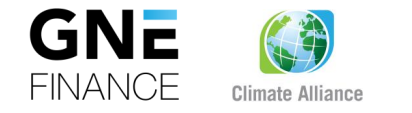

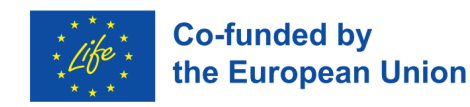

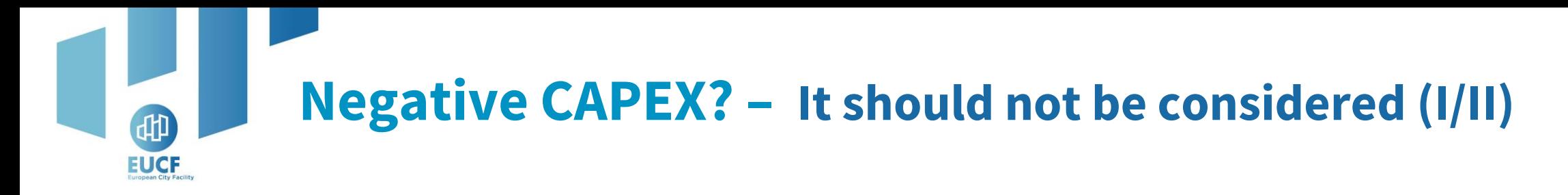

In the Excel Based Tool, no projects can assume negative CAPEX, **either zero or positive**

**1 st step**

**How to handle different savings?** 2 options, depending on what you do with them

**Are these savings producing revenue?**

E.g., the sale of surplus energy

**Enter them in the Assumptions - Revenues tab | The Lines of the final cost you estimated in the** 

**Are these savings reducing your costs?**

E.g., the reduction of the cost of your energy

**Assumptions – OPEX tab**

(negative, it remains a cost)

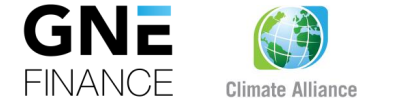

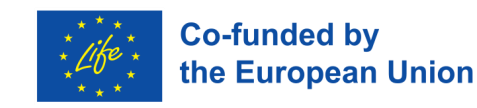

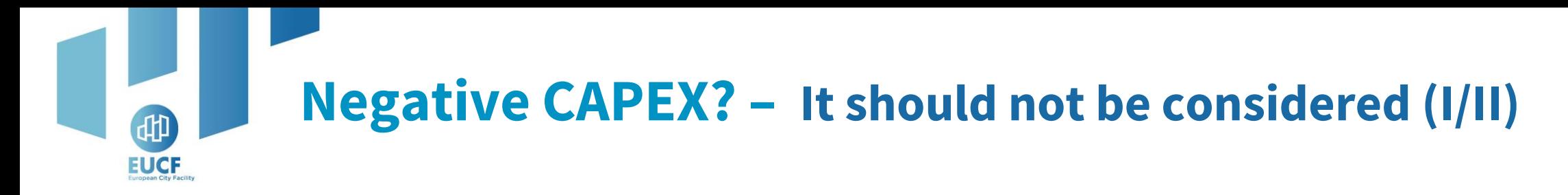

The Excel Based Tool considers **energy savings in the Financial & ESG Metrics tab:** 

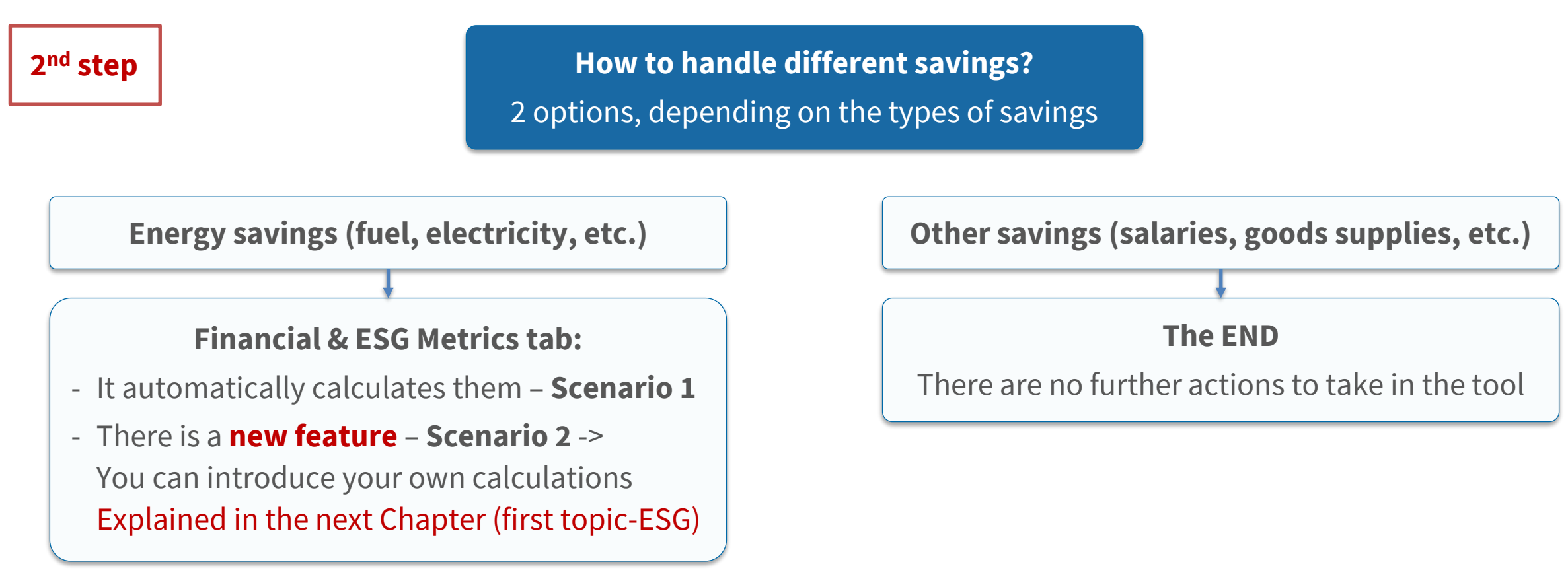

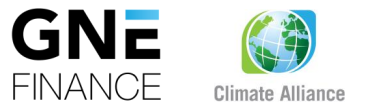

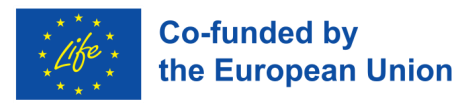

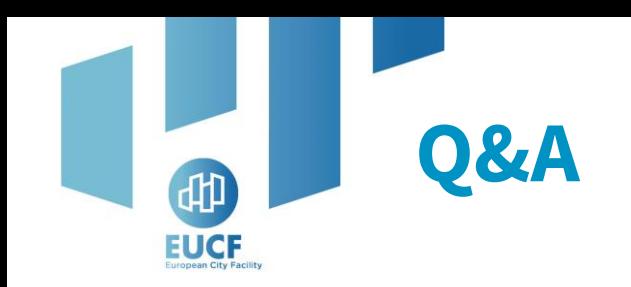

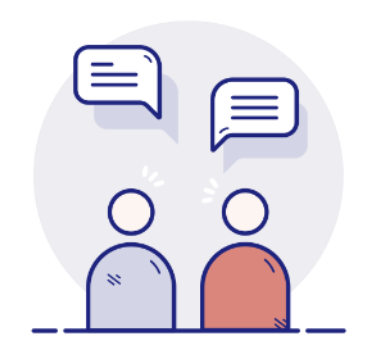

Your camera and microphone are disabled.

Please use the **Q&A section** to communicate and ask questions to the speakers.

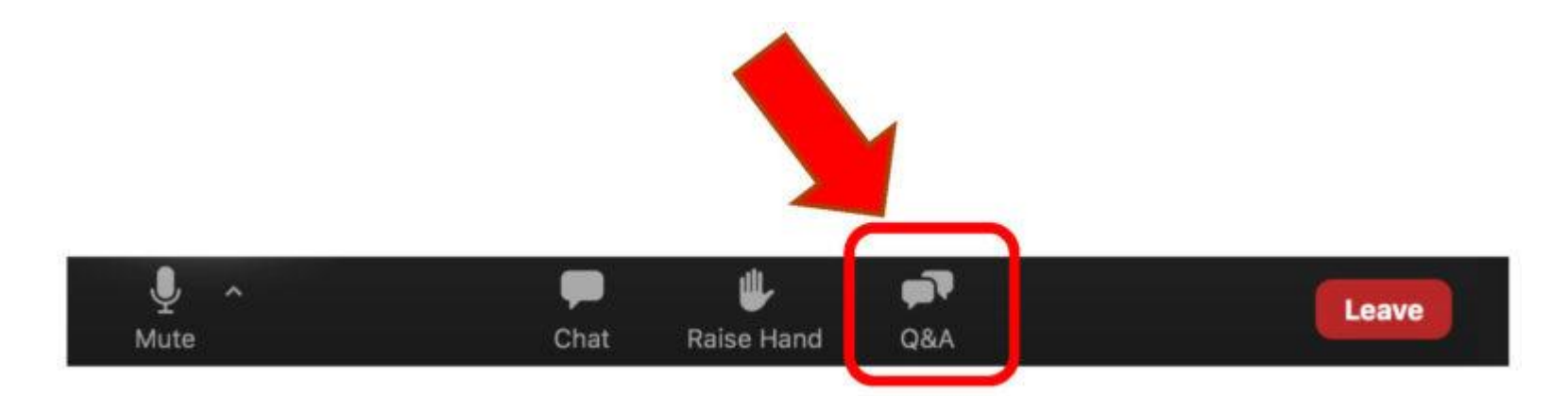

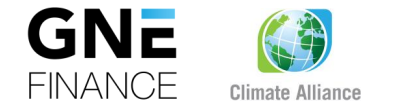

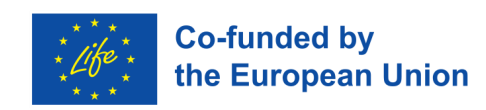

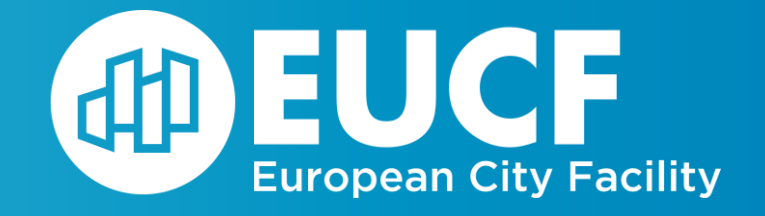

# **Updated version of the**

# **Excel Based Tool**

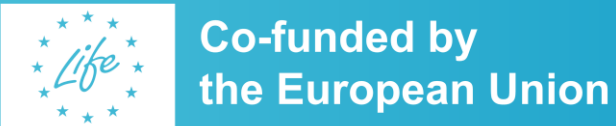

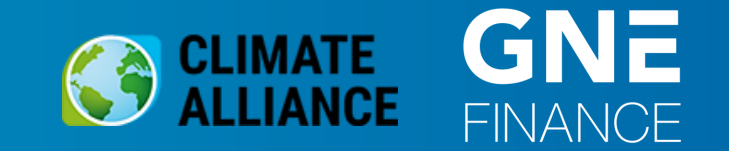

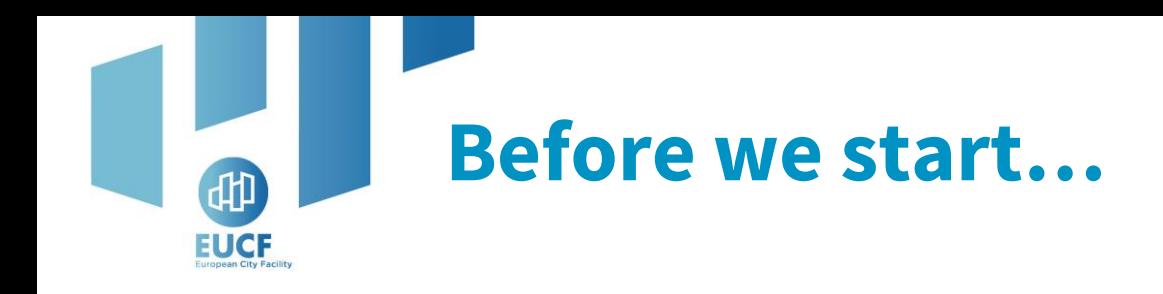

- **1. Not mandatory**
- **2. Old version is right**
- **3. It is a generic tool that has been customized based on your feedback to accommodate new scenarios/cases**

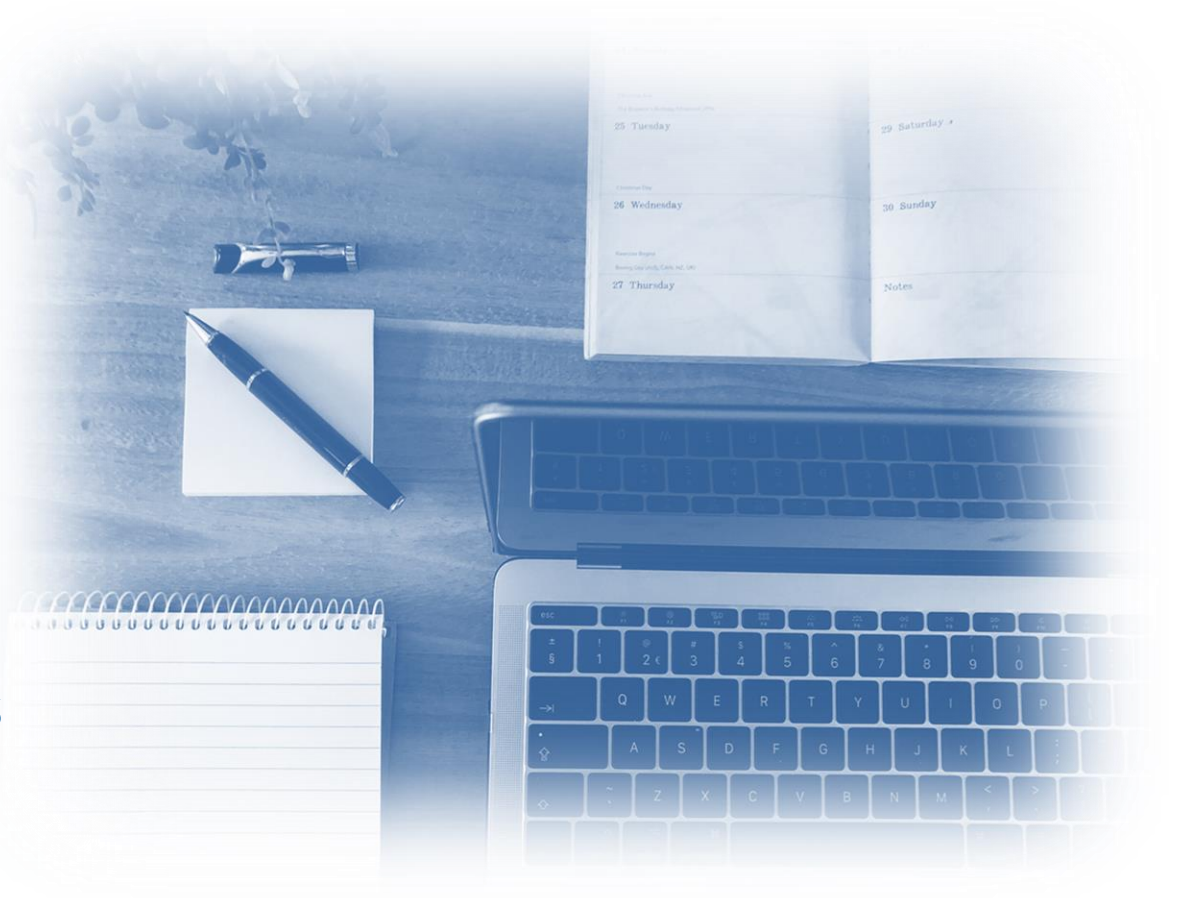

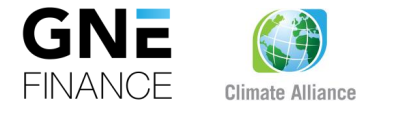

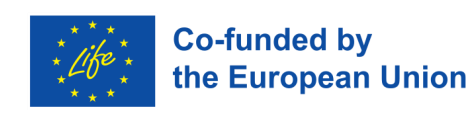

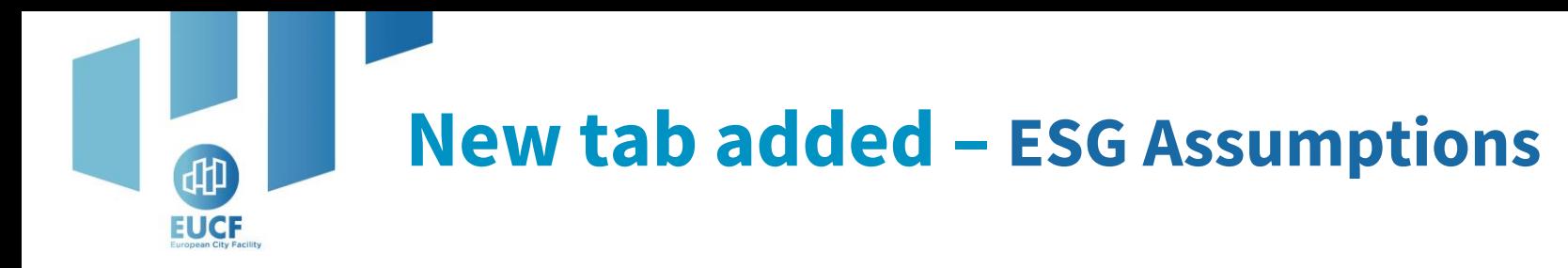

- ✓ It allows you to:
	- a) know which **values formed the basis for calculating the ESG Metrics;**
	- **b) modify the values of those assumptions** for any reason you consider

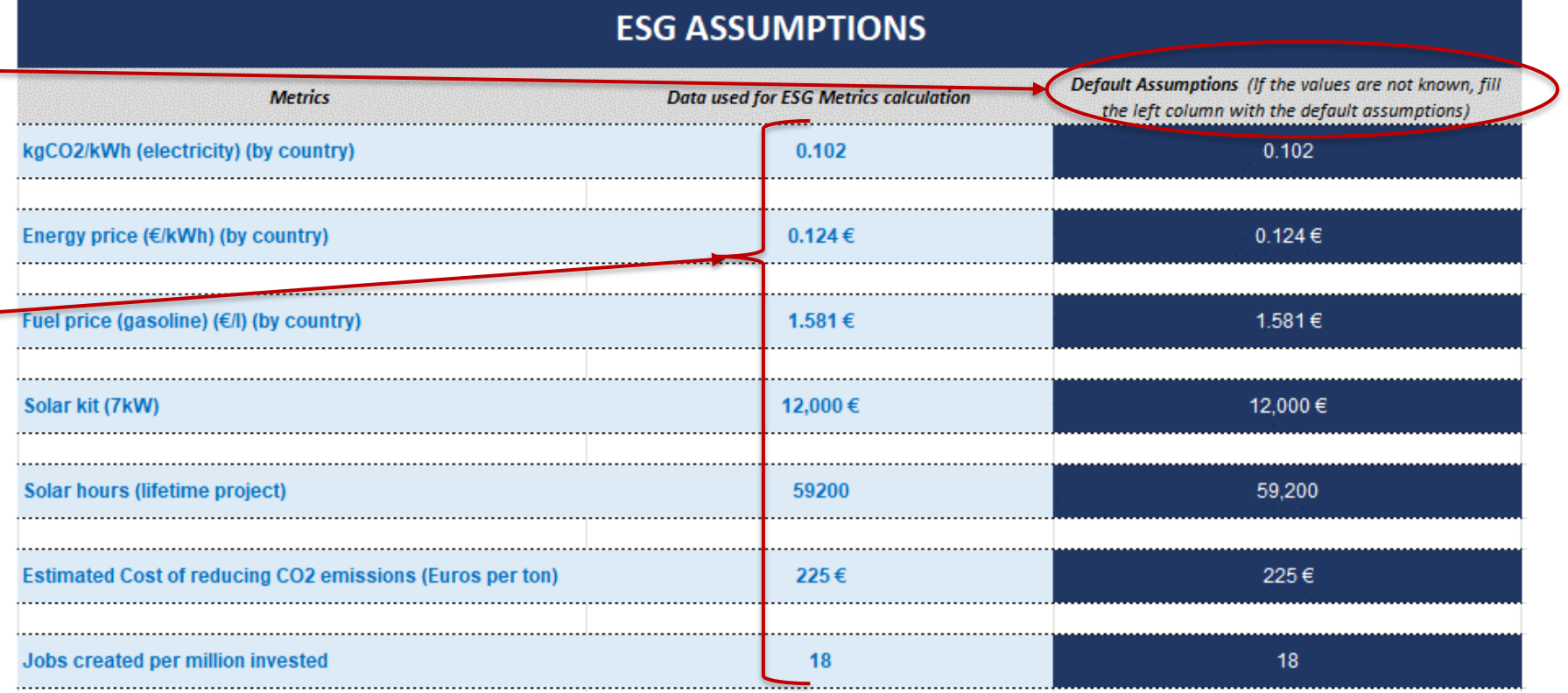

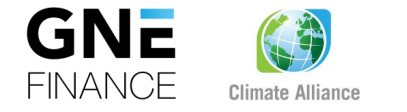

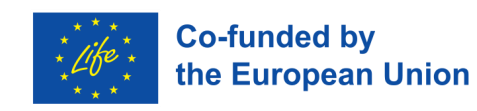

## **Update of Financial & ESG Metrics tab – ESG Metrics**

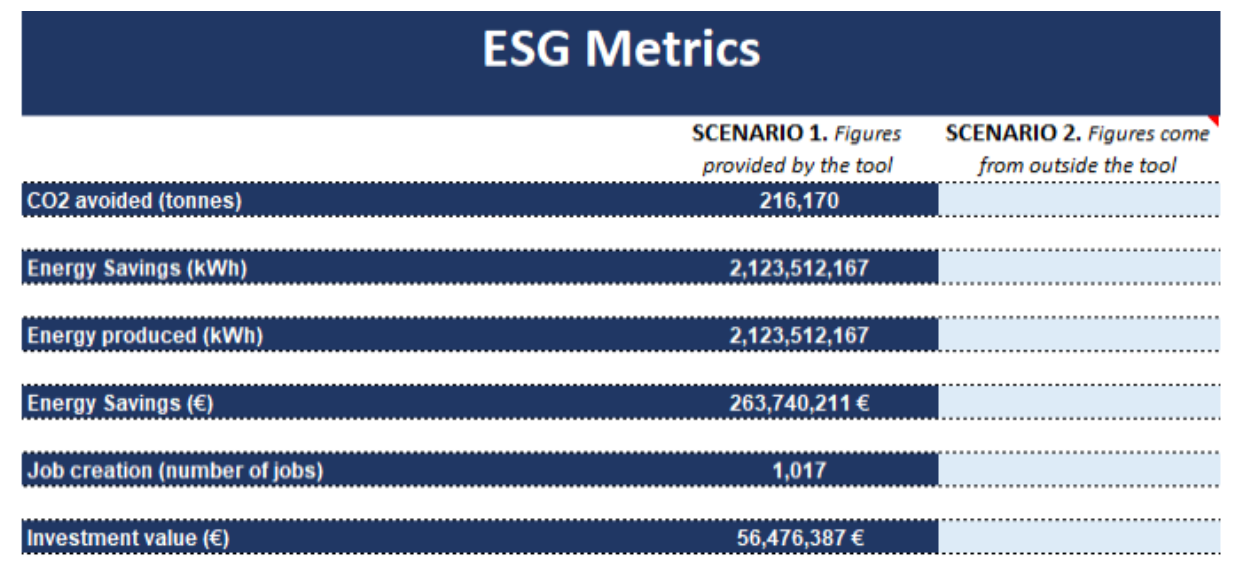

- ✓ Column **Scenario 1**. The column remains unchanged since the last version:
	- **a) Automatically generated from ESG Assump. tab;**
	- b) remember that, although it is automatically calculated, in the previous slide we have shown that you can now change the base values

#### ✓ **New column added**, **Scenario 2:**

- a) Not mandatory;
- b) Fill it in **manually** only **in case you calculated ESG Metrics other than using this tool;**
- c) for the purpose of facilitating comparisons between different scenarios.

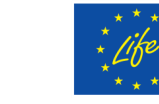

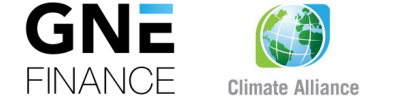

**EUCF** 

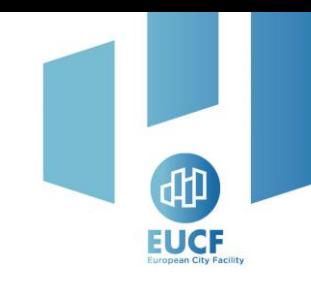

## **Update of Financial & ESG Metrics tab – Financial metrics**

### **Equity IRR:**

- $\checkmark$  Automatically calculated in the Excel Based Tool
- $\checkmark$  Internal rate of return for investors (equity)
- $\checkmark$  **Now** is not applicable when a project is not funded by private equity investors **New feature**

### **IRR of the project:**

- $\checkmark$  Automatically calculated in the Excel Based Tool
- $\checkmark$  Internal rate of return of the project
- $\checkmark$  Applicable for all types of projects.
- $\checkmark$  To evaluate projects with or without equity investments

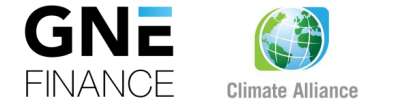

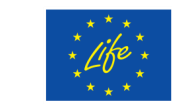

**New feature**

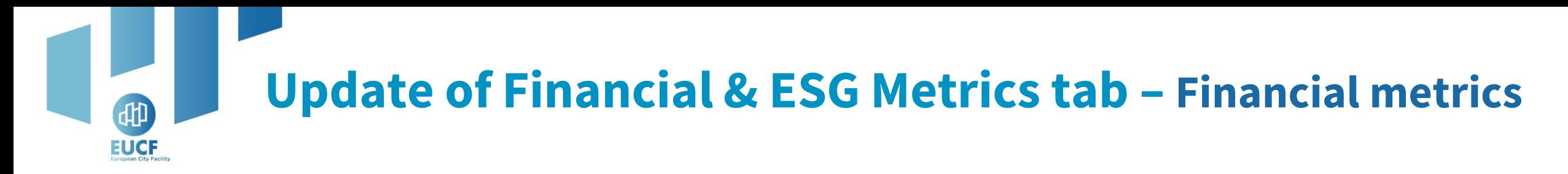

#### **Incorporation of Project IRR**

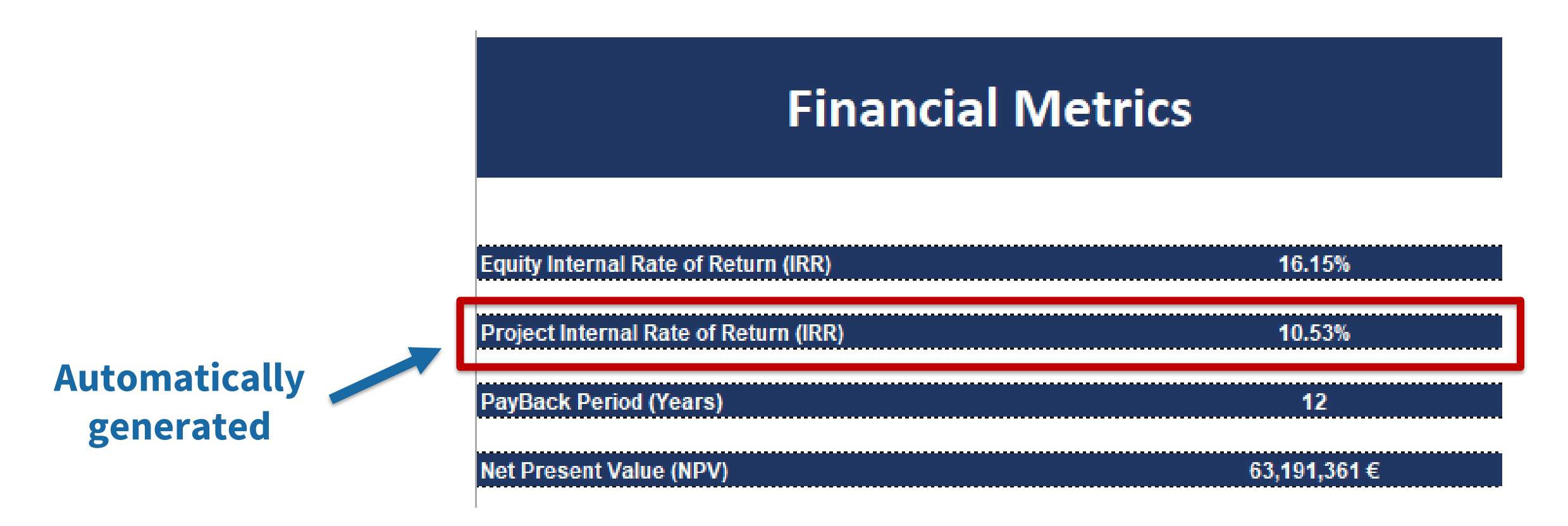

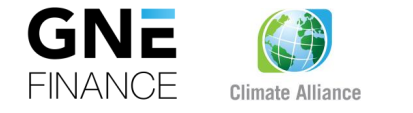

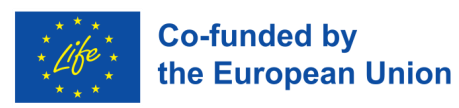

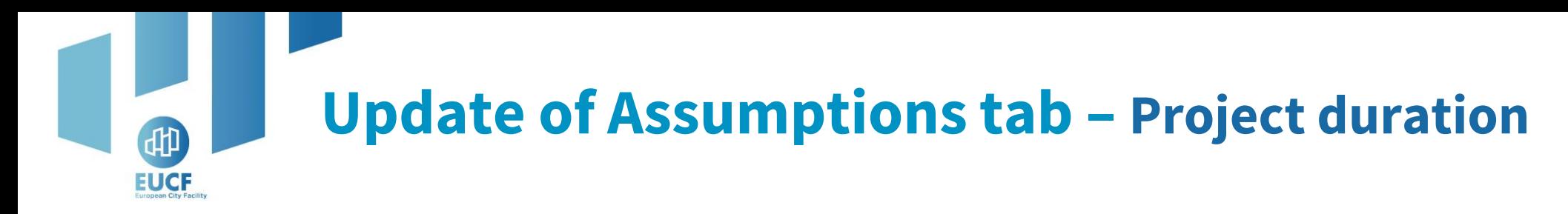

#### **Cell B9 – Extension from 29 years to 50 years**

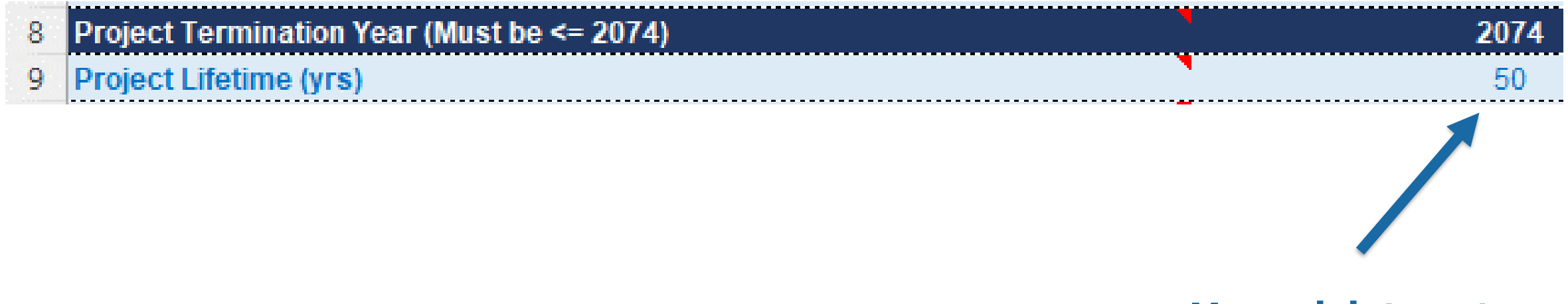

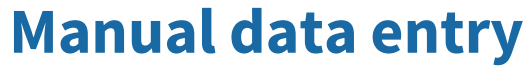

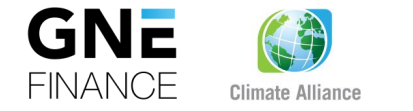

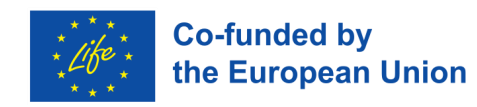

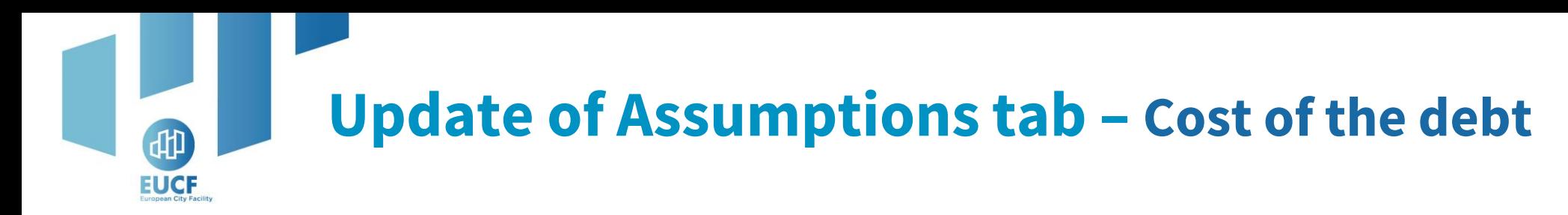

The new version of the Excel Based Tool **shows the cost of the debt and allows you to modify it**:

✓ The debt interest rate is **now considered an assumption, located in the Assumptions Tab** - **Cell B33:**

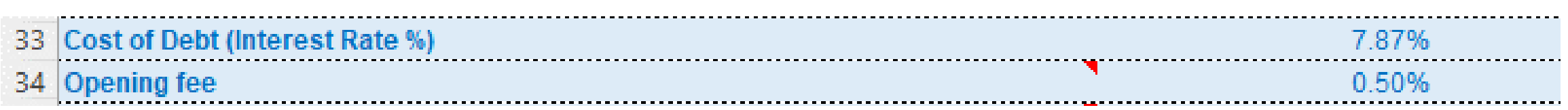

- 1. The interest rate on the debt continues to be calculated automatically. **If you are not aware of the cost of debt, please keep it as it is.**
- 2. Nevertheless, even if the calculation is automated, **you have the flexibility to adjust it** if you know the interest rate representing the cost of your debt.

Created for those municipalities that know exactly its value.

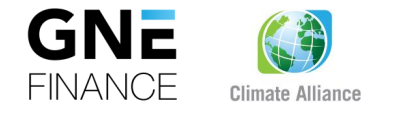

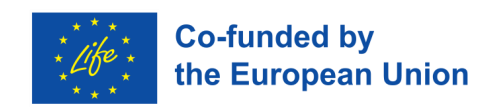

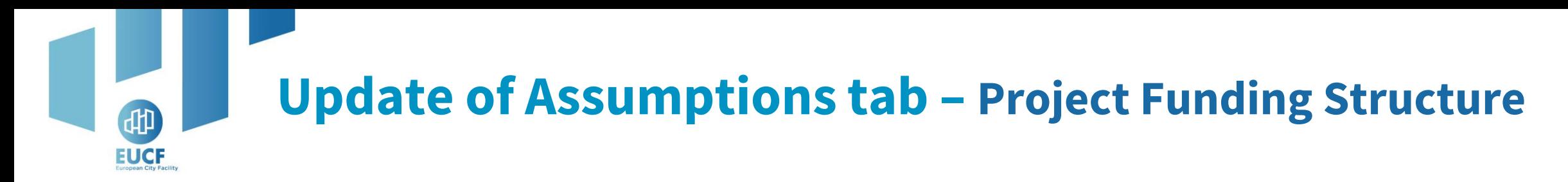

#### **Old version**

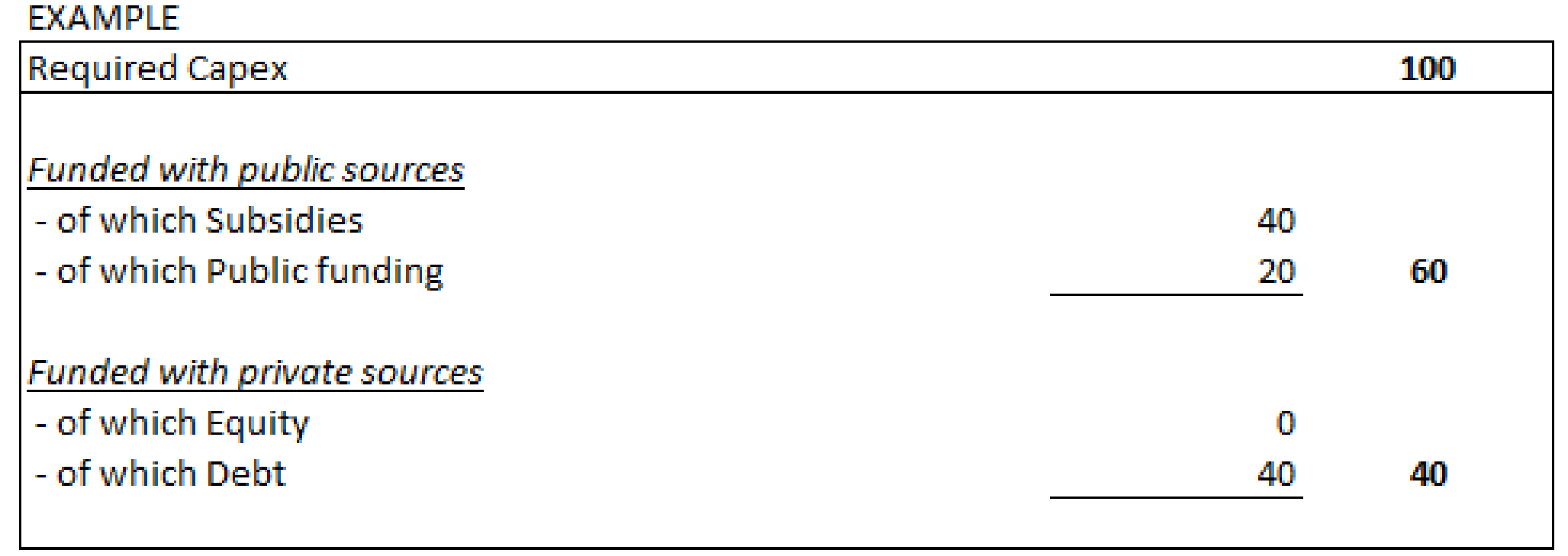

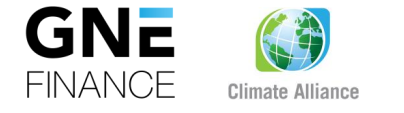

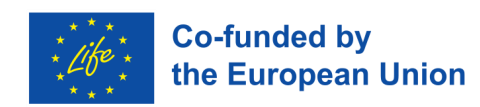

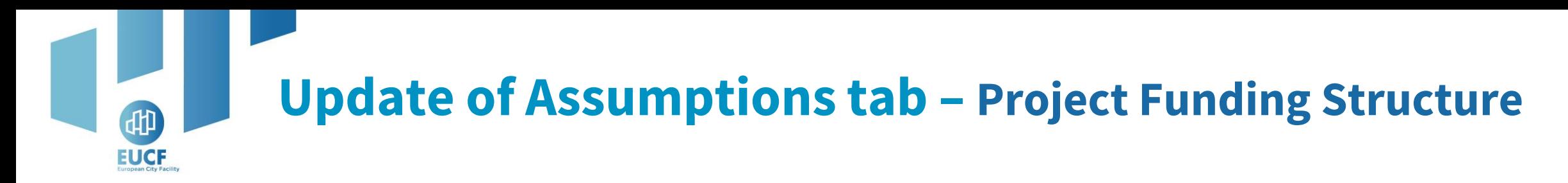

#### **New version**

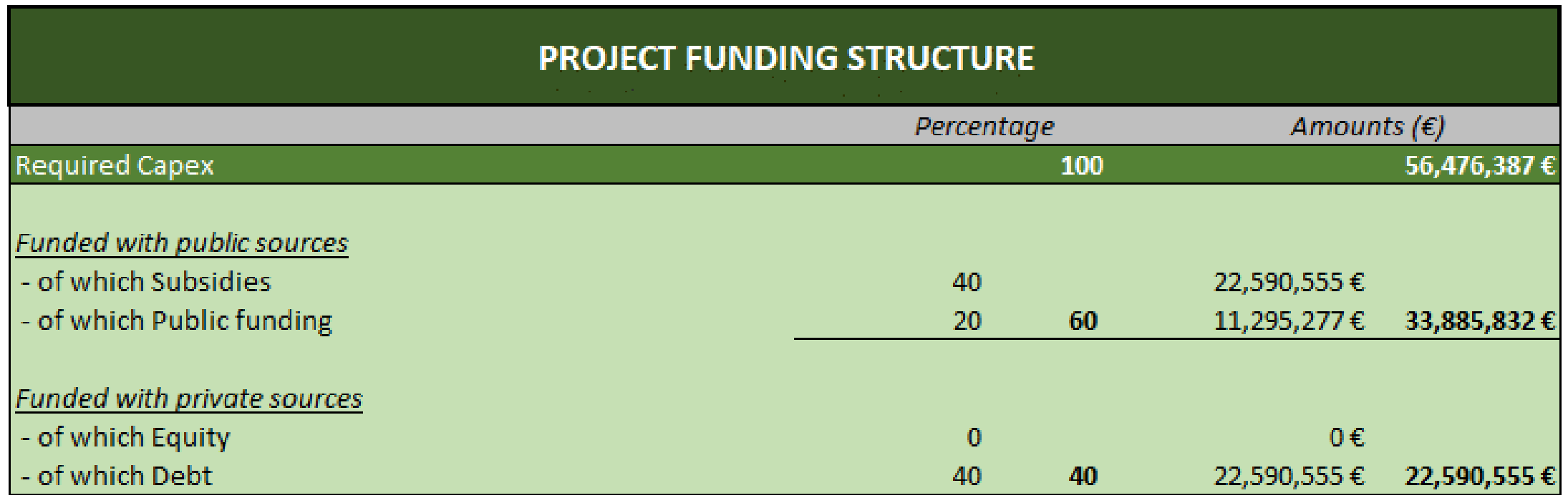

Initial Cash (€) required 2,823,819€

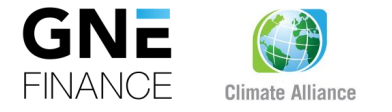

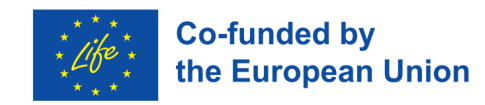

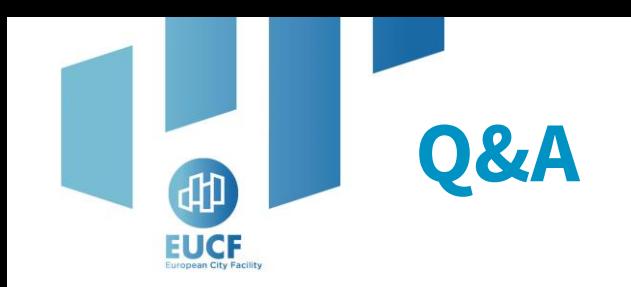

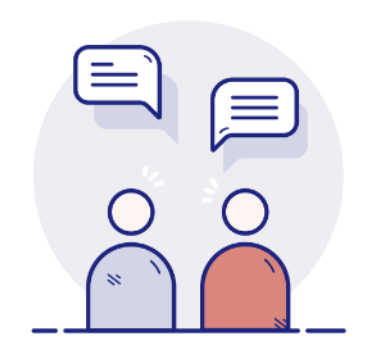

Your camera and microphone are disabled.

Please use the **Q&A section** to communicate and ask questions to the speakers.

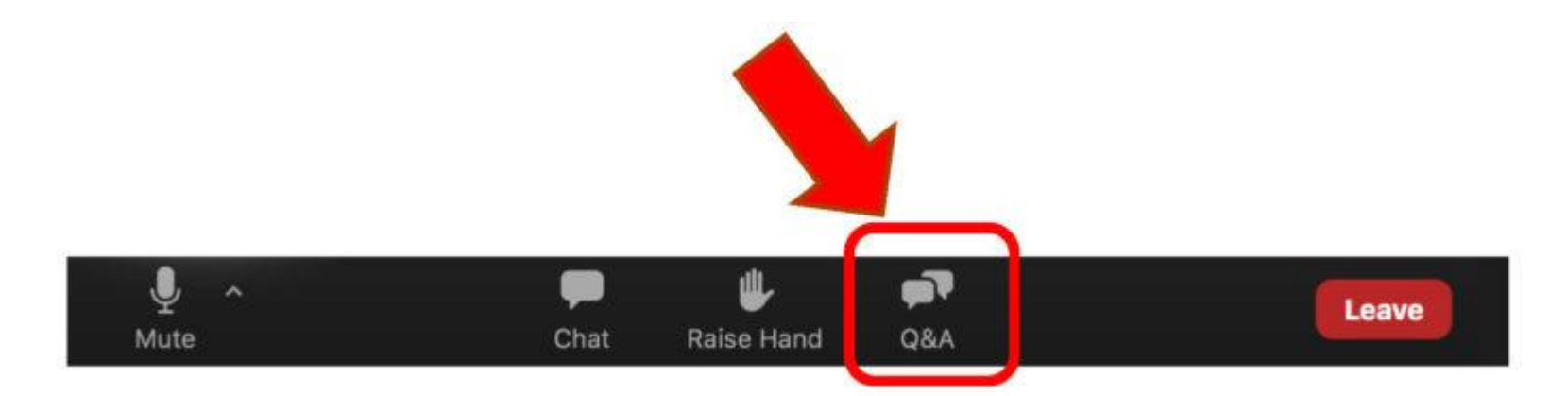

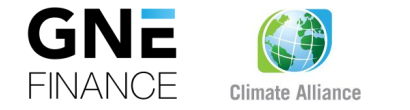

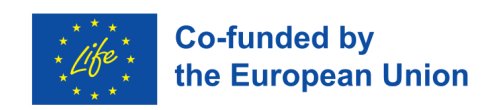

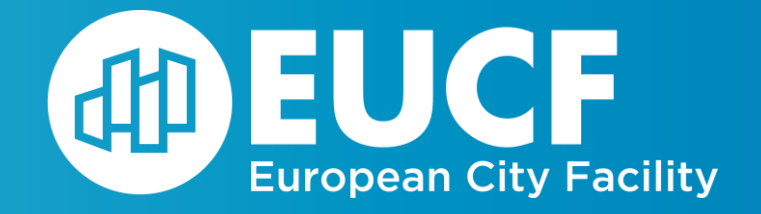

# **Practical Exercises**

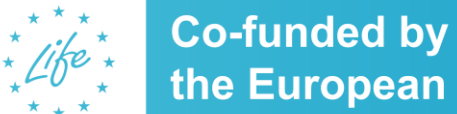

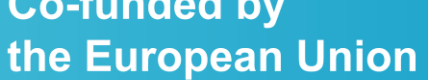

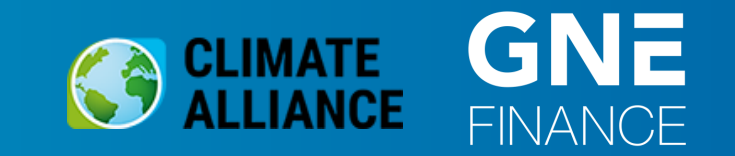

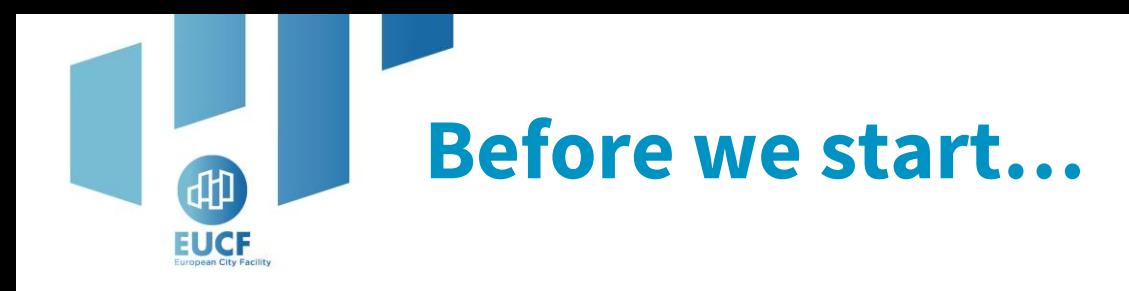

#### **Assumptions tab:**

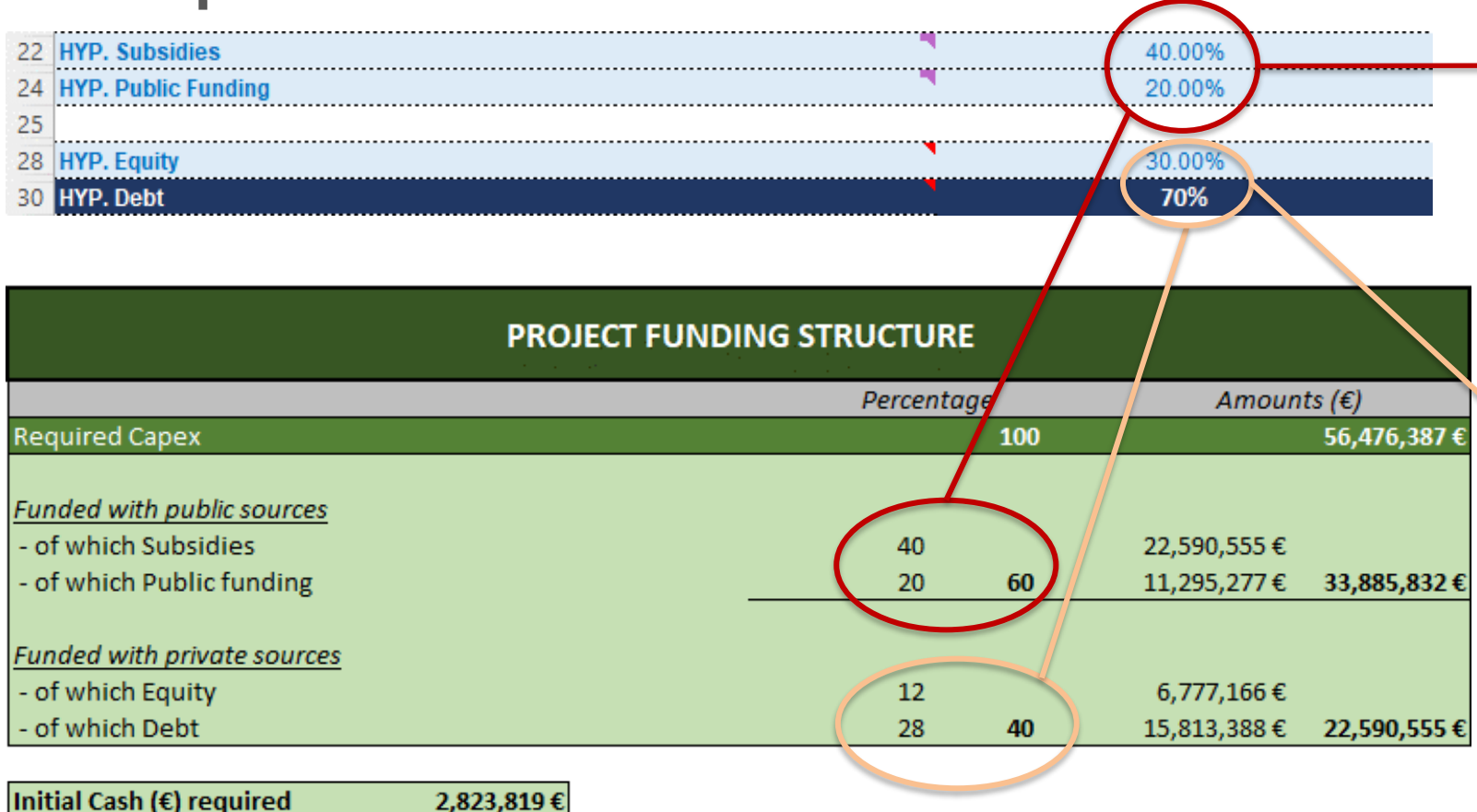

**HYP. Subsidies and HYP Public Funding cells represent the same values of the Public Sources in the Project Funding Structure. 40% + 20% = 60%**

**HYP. Equity and HYP Debt cells represent the percentage of the remaining percentage not funded with public sources.**

In this example, they represent 30% and 70% of the remaining 40%. It means: **12%** =  $30\% \times 40\%$  and **28%** = 70% x 40% of the Private Sources in the Project Funding Structure

The updated version does not change the way it is used. **Users will still only need to fill in the HYP values**

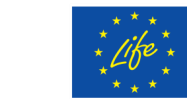

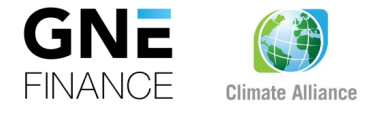

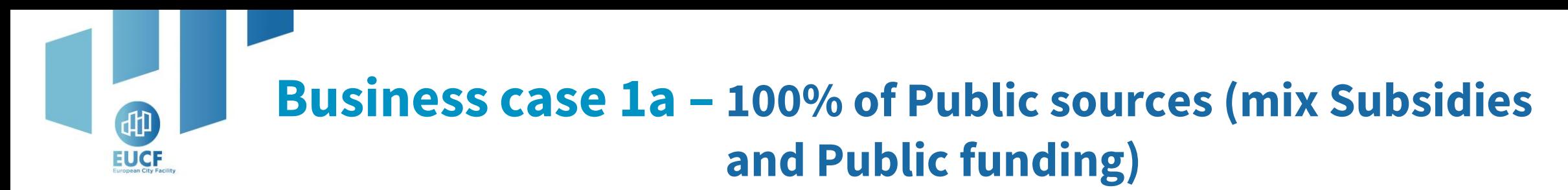

#### **Assumptions tab:**

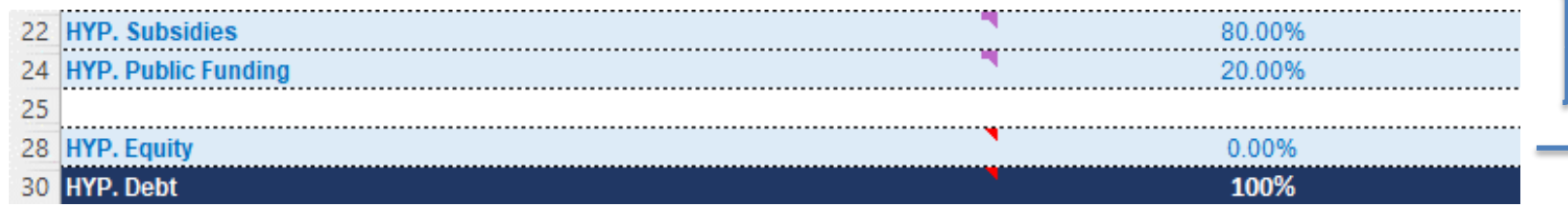

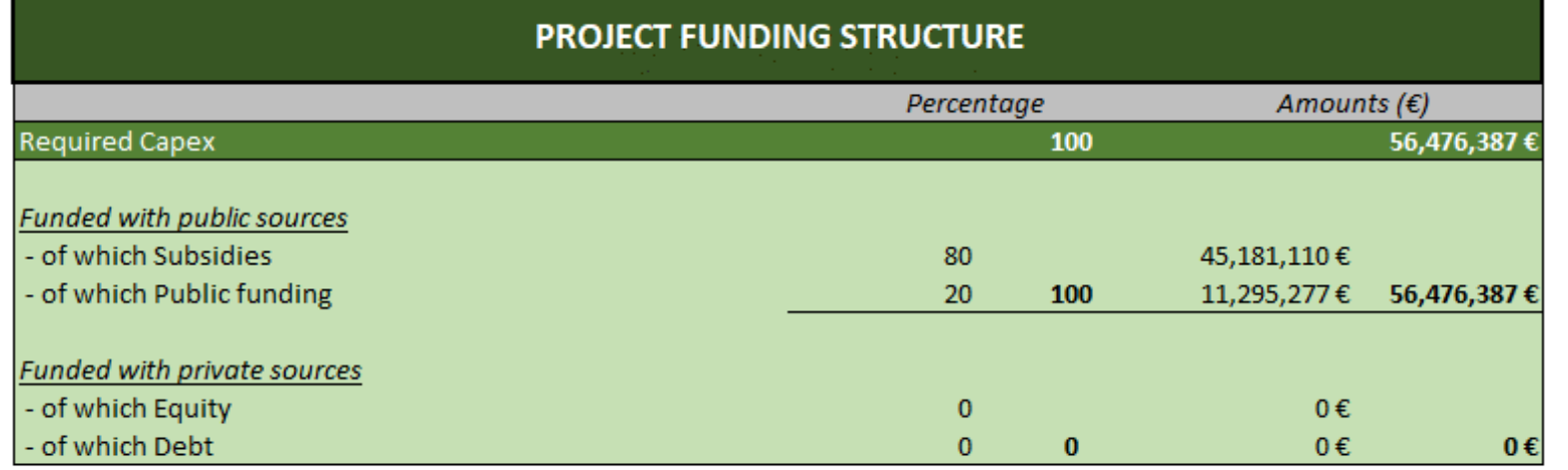

**The sum must be = 100%**

#### **HYP. Equity always 0%**

**HYP. Debt always = 100%** In the example, it means 100% of the remaining 0%

Initial Cash (€) required

2,823,819€

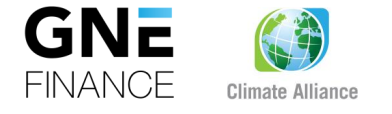

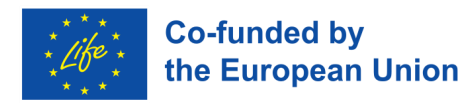

#### **Business case 1a – 100% of Public sources (mix Subsidies**  曲 **and Public funding) EUCF**

#### **Financial & ESG Metrics tab:**

**Financial Metrics Equity Internal Rate of Return (IRR)** Not meaningful for projects that are funded without equity  $\leftrightarrow$ **Not meaningfulProject Internal Rate of Return (IRR)** 12.42% **PayBack Period (Years)**  $\bf{0}$ **Net Present Value (NPV)** Not meaningful for projects that are funded by 100% of public sources **Valuation tab:** Not meaningful **WACC FREE CASH FLOW** RV Growth (%)  $0.1%$ 

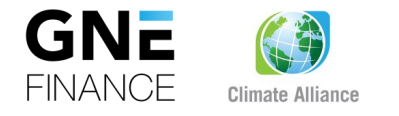

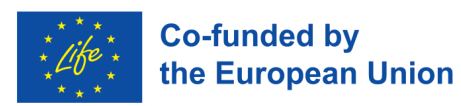

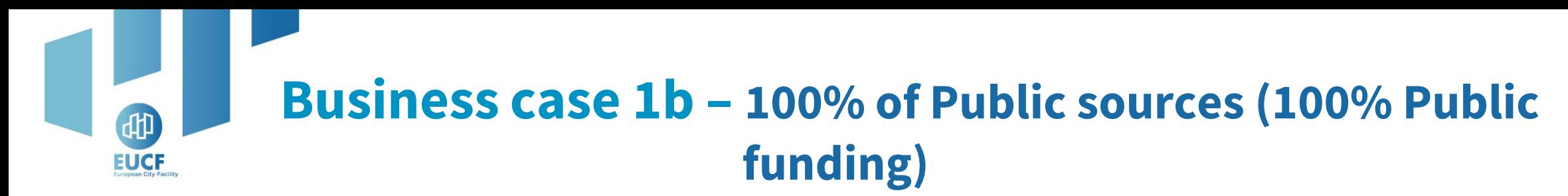

#### **Assumptions tab:**

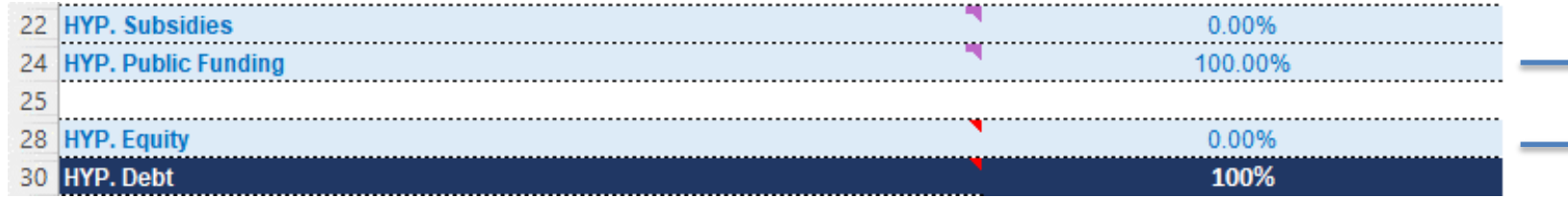

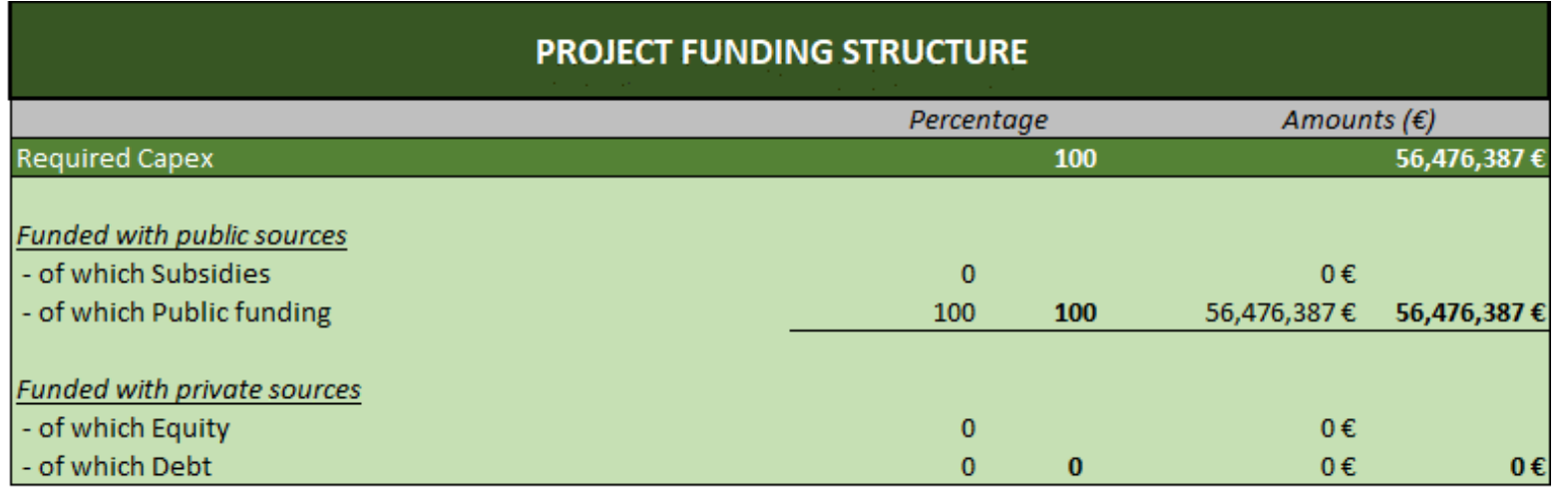

**HYP. Pub. Funding = 100% HYP. Equity always 0%**

**HYP. Debt always = 100%** In the example, it means 100% of the remaining 0%

Initial Cash (€) required

2,823,819€

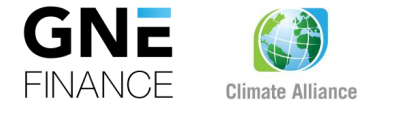

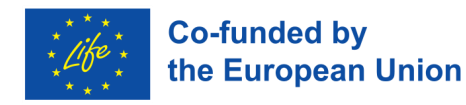

#### **Business case 1b – 100% of Public sources (100% Public**  曲 **funding) EUCF**

#### **Financial & ESG Metrics tab:**

**Financial Metrics** 

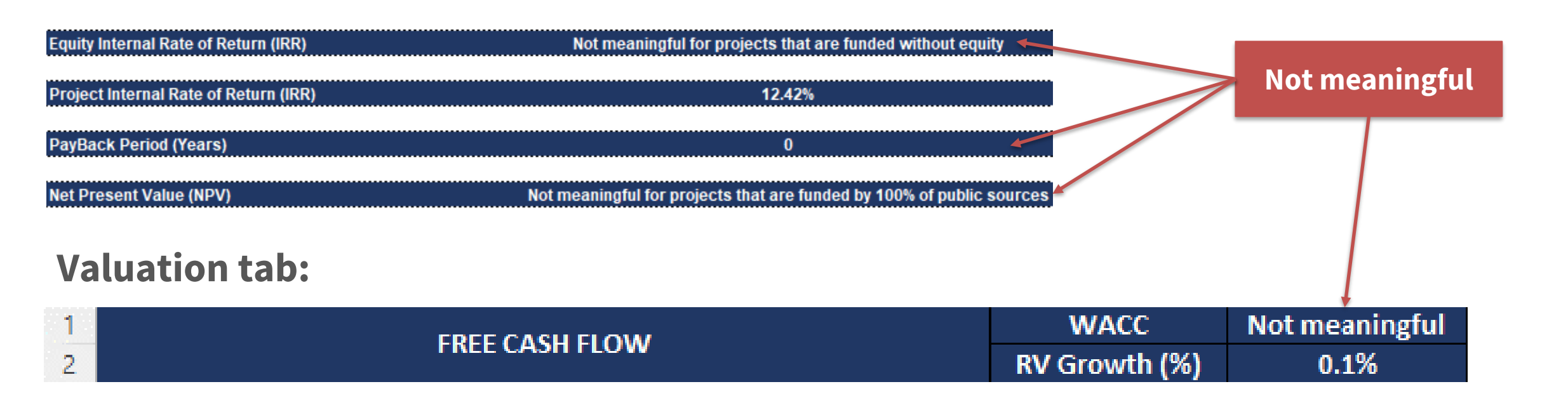

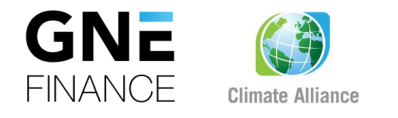

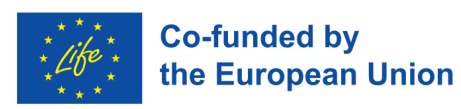

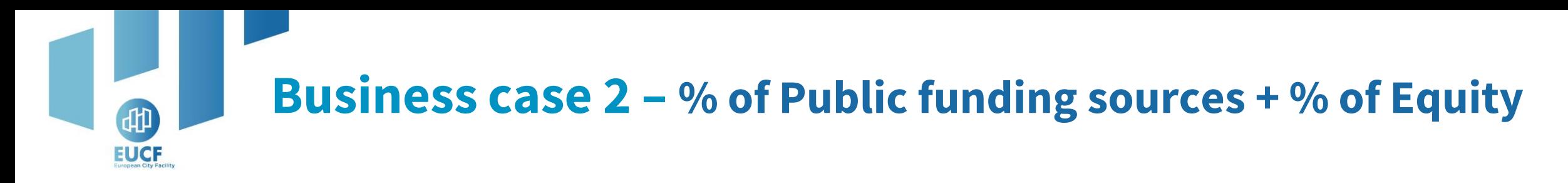

#### **Assumptions tab:**

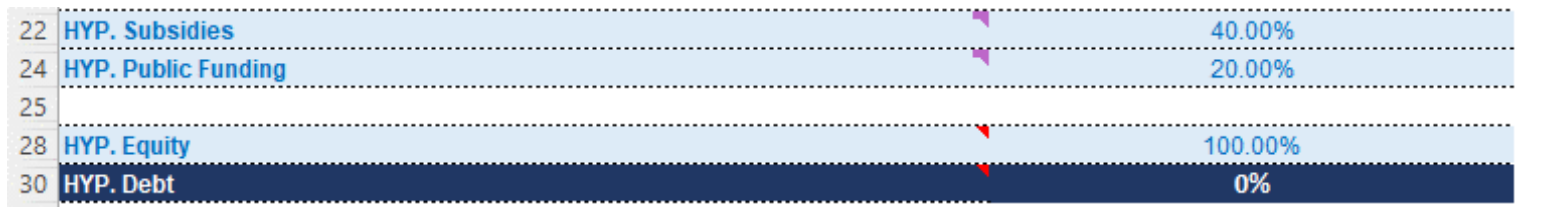

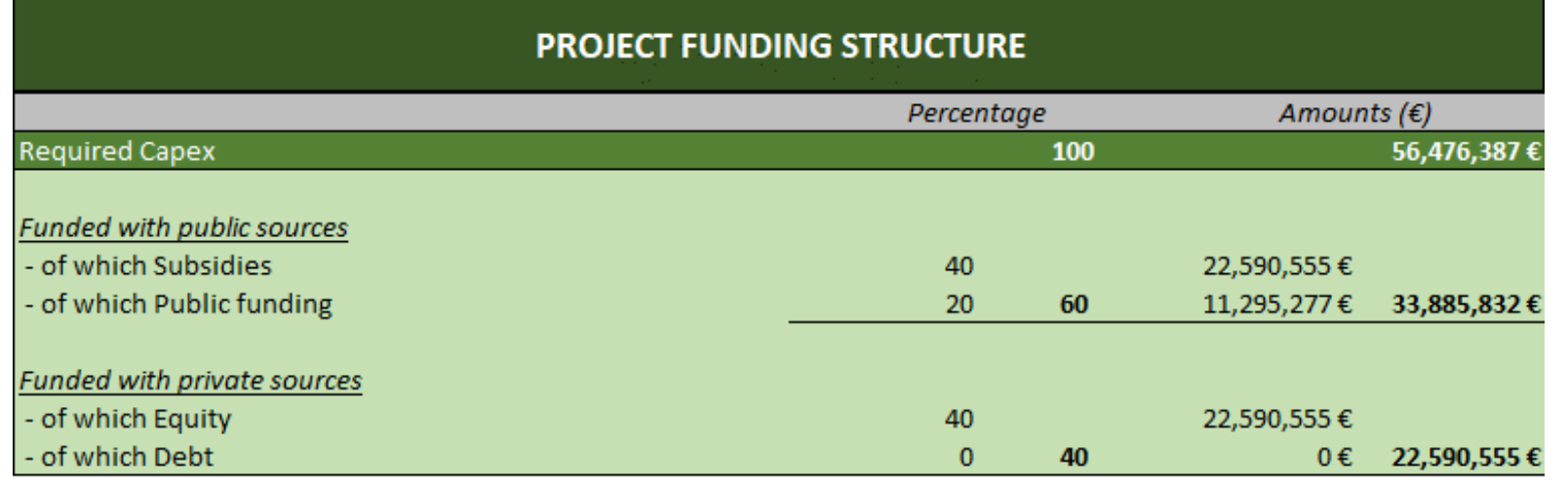

#### **The sum must be < 100%**

#### **HYP. Equity always = 100%**

In the example, it means 100% of the remaining 40%

**HYP. Debt always = 0%**

Initial Cash (€) required

2,823,819€

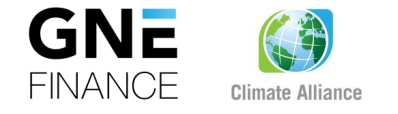

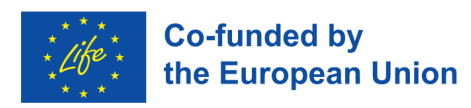

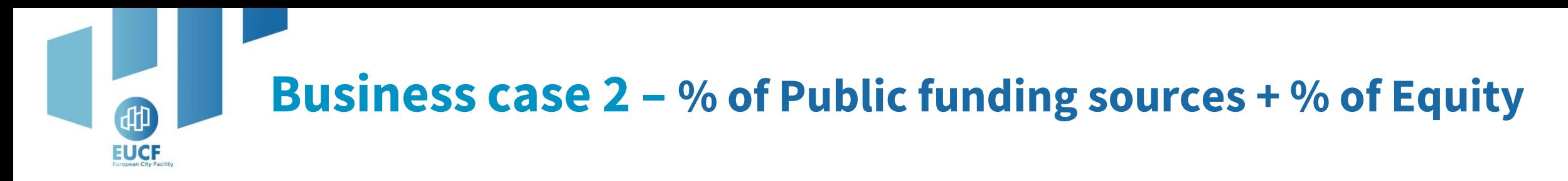

#### **Financial & ESG Metrics tab:**

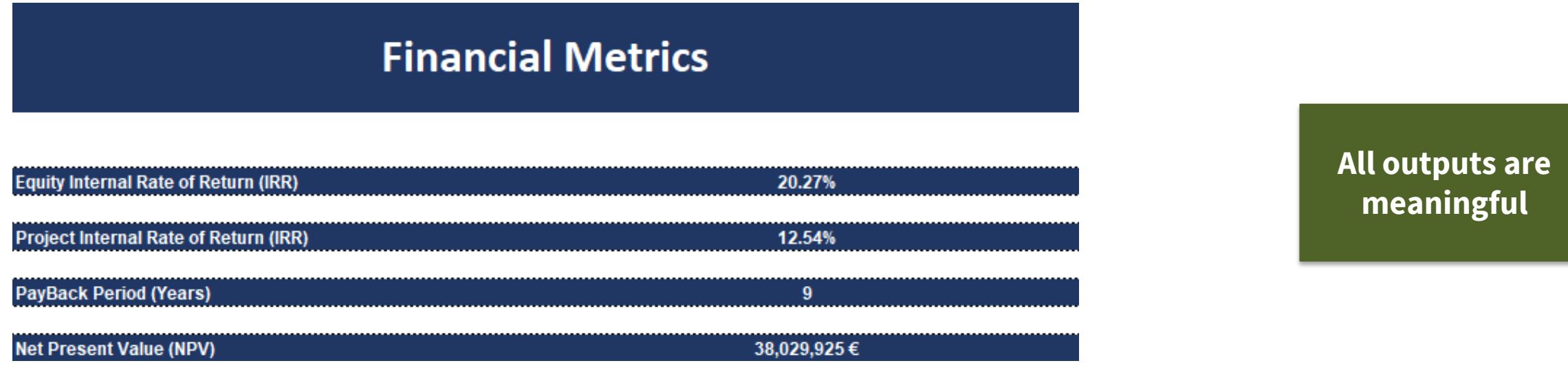

#### **Valuation tab:**

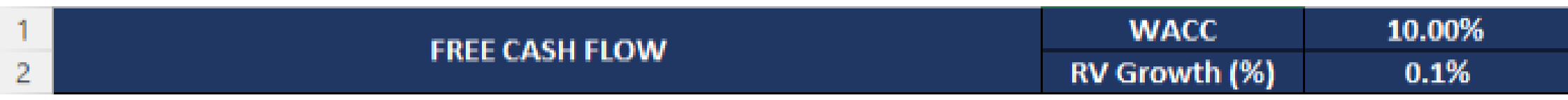

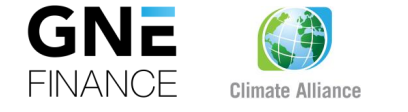

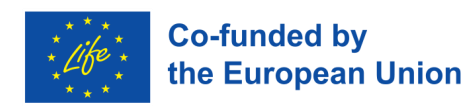

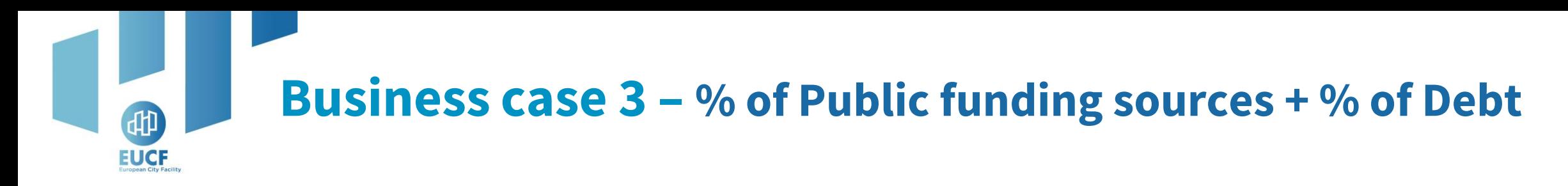

#### **Assumptions tab:**

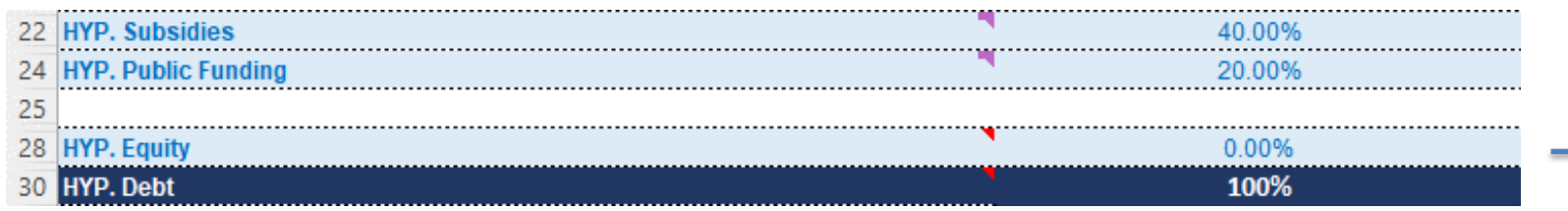

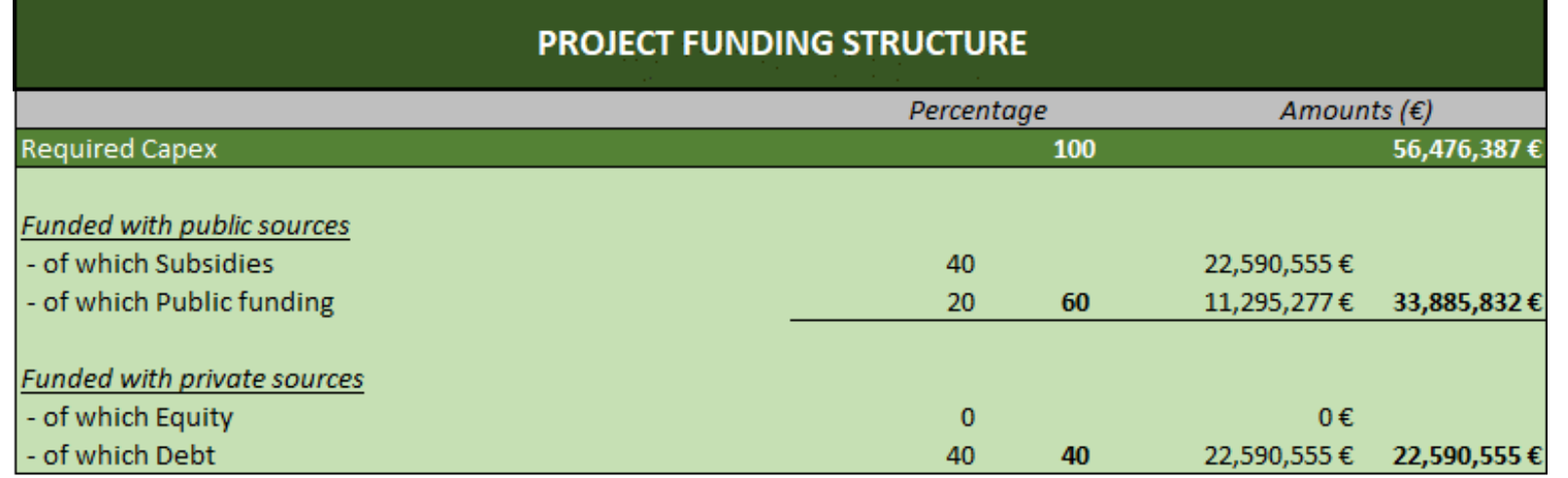

#### **The sum must be < 100%**

#### **HYP. Equity always 0%**

#### **HYP. Debt always = 100%**

In the example, it means 100% of the remaining 40%

Initial Cash (€) required

2,823,819€

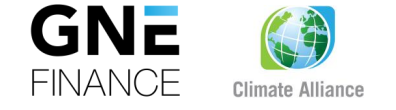

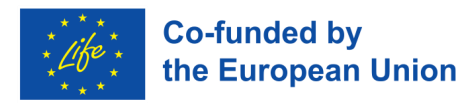

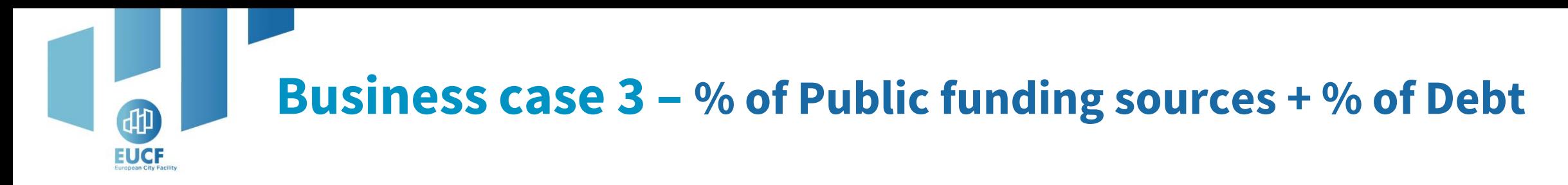

#### **Financial & ESG Metrics tab:**

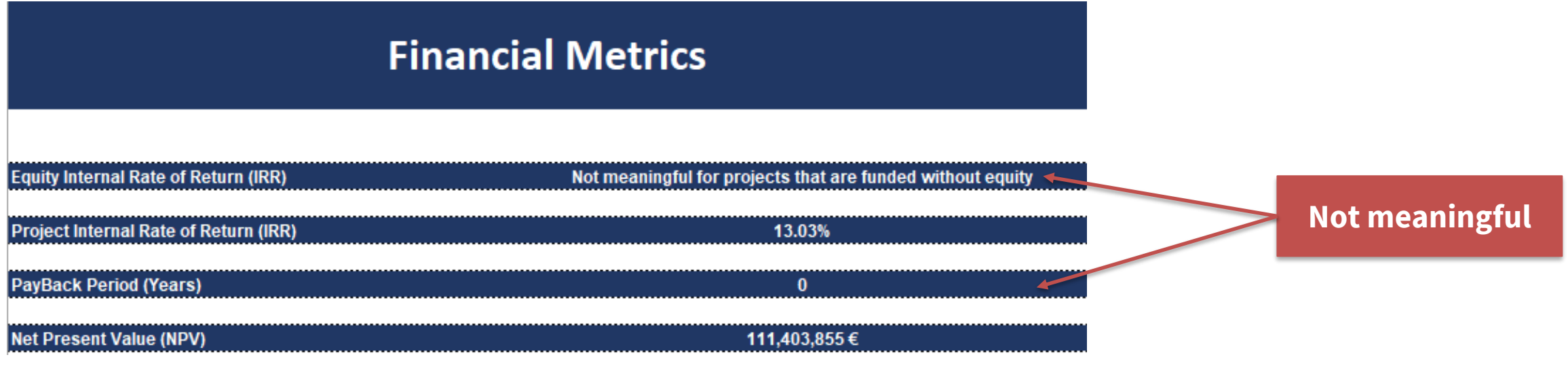

#### **Valuation tab:**

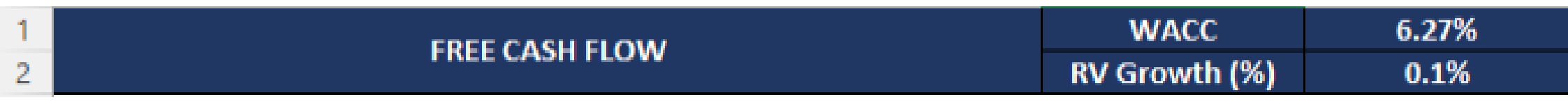

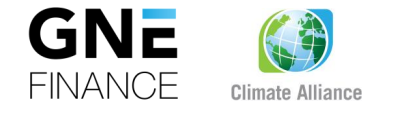

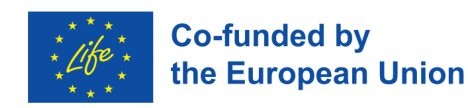

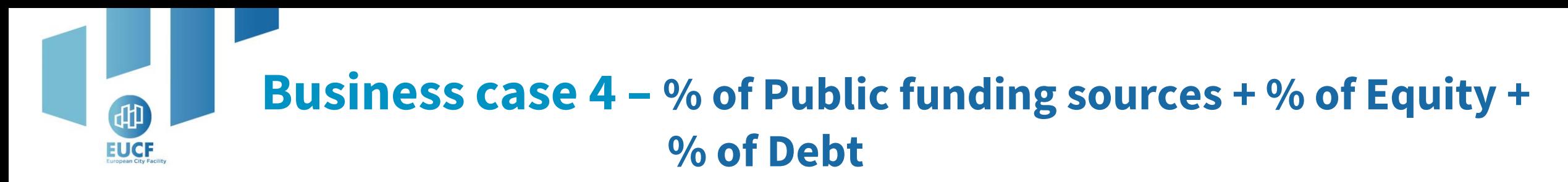

#### **Assumptions tab:**

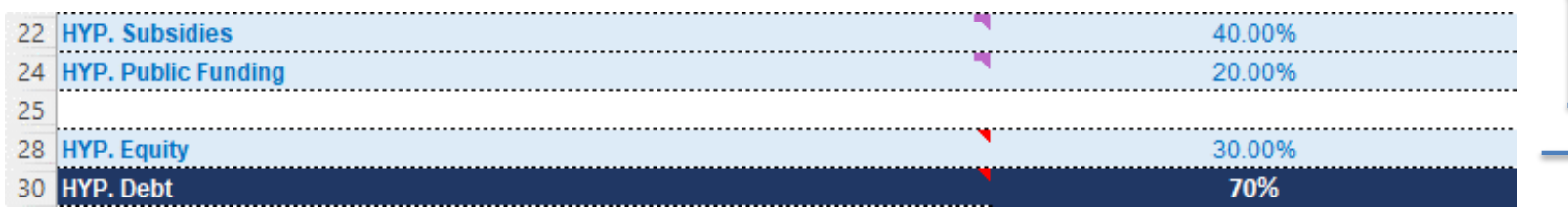

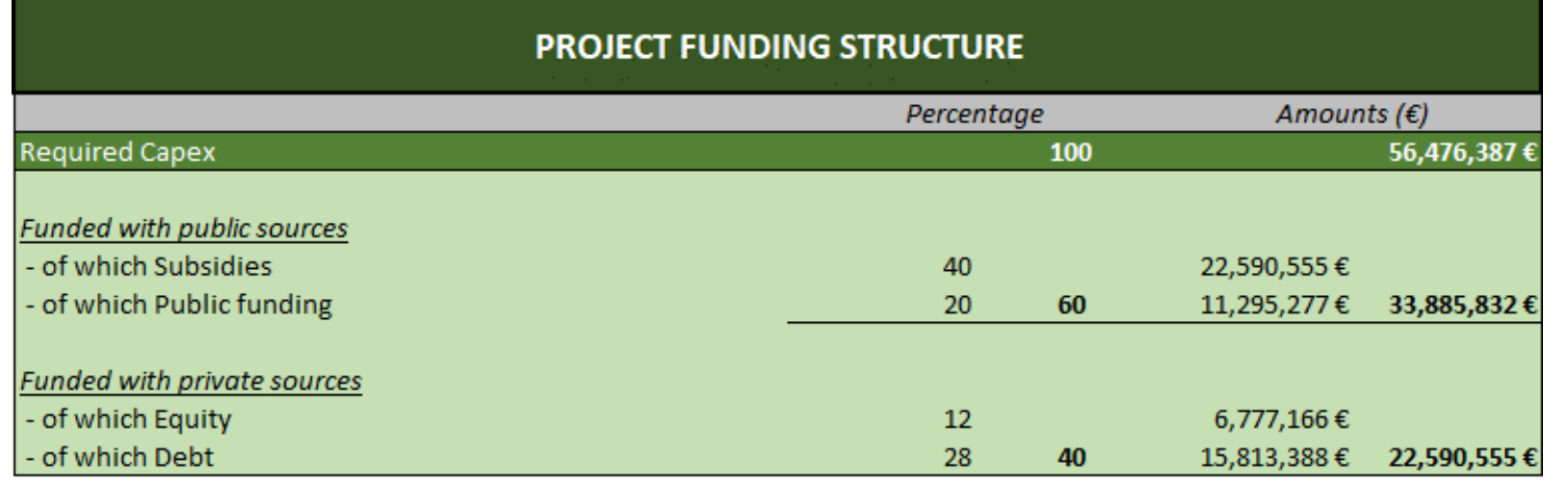

**The sum -> 0% < X < 100%**

#### **HYP. Equity 0% < X < 100% HYP. Debt 0% < X < 100%** In the example, each one means the percentage of the remaining

40%

Initial Cash (€) required

2,823,819€

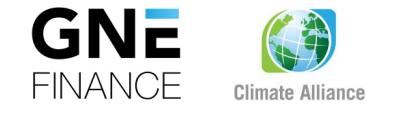

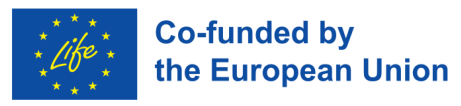

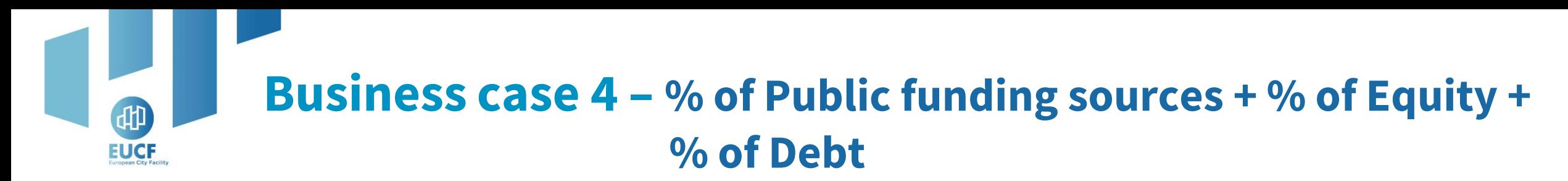

#### **Financial & ESG Metrics tab:**

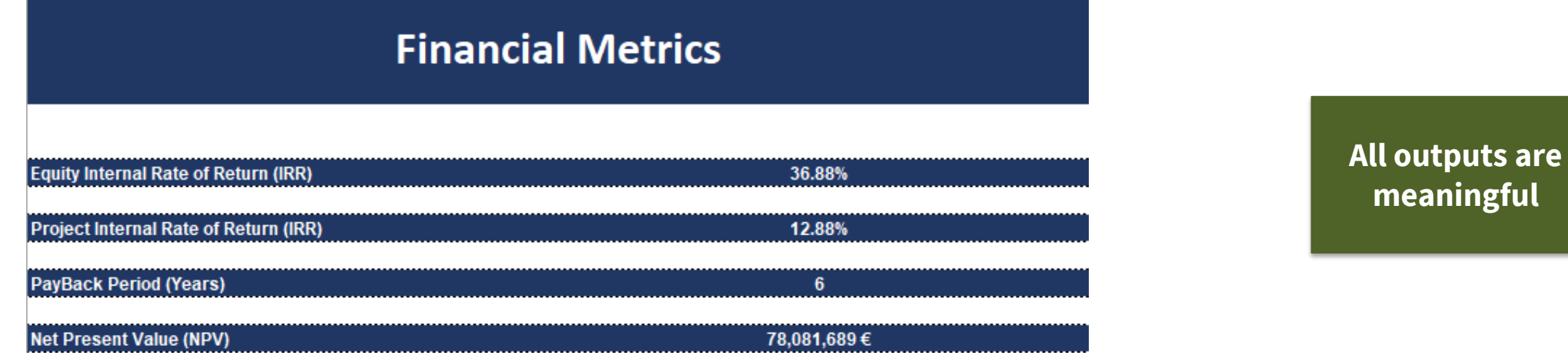

#### **Valuation tab:**

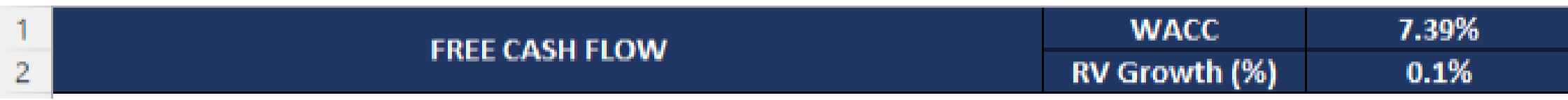

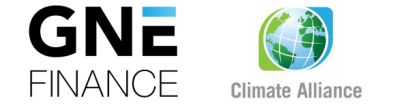

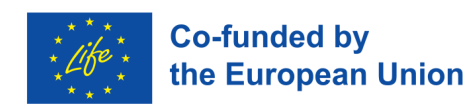

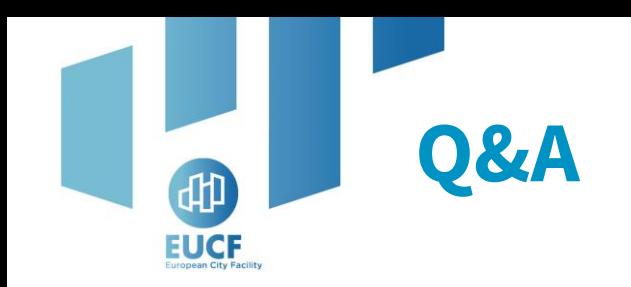

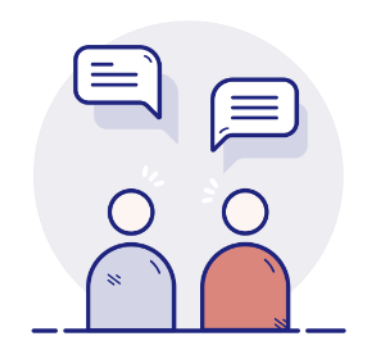

Your camera and microphone are disabled.

Please use the **Q&A section** to communicate and ask questions to the speakers.

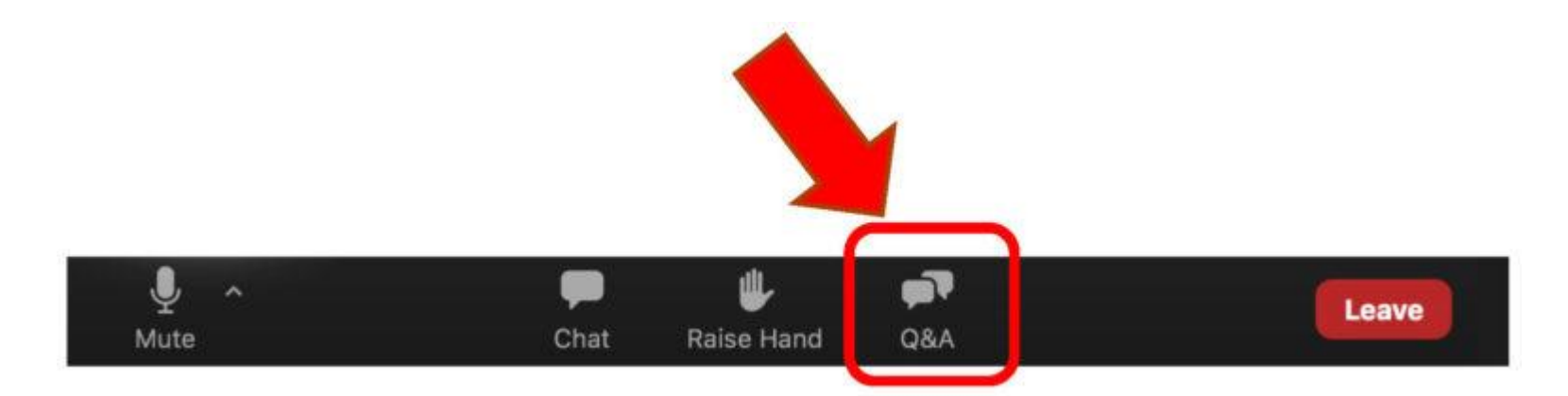

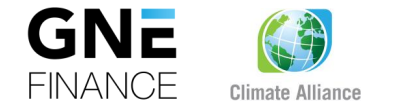

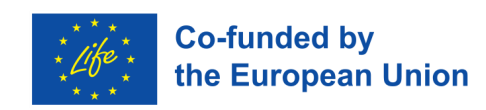

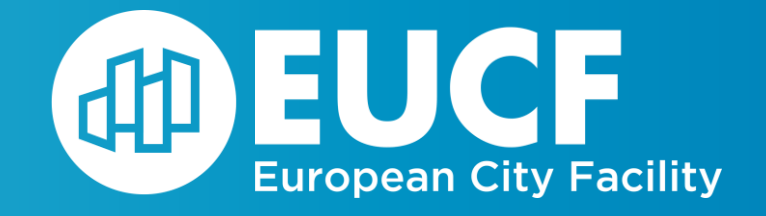

# **Update of the Investors' Deck**

# **& Potential funding scenarios**

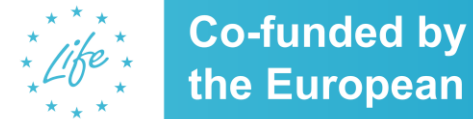

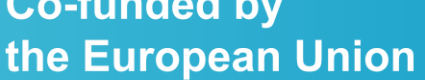

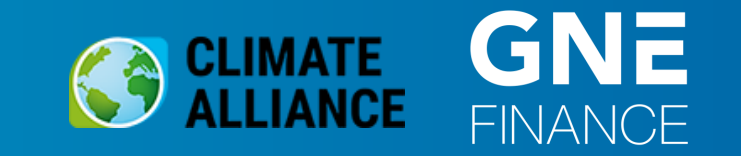

## **Investors' Deck – NPV, IRR and Payback Period**

- **Net Present Value**: delete it when your project is funded by 100% of Public Sources
- **Equity IRR**: delete it when you are not planning any private equity investors
- **Project IRR**: always, **add a new line**
- **Payback Period**: delete it when you are not planning any equity investors

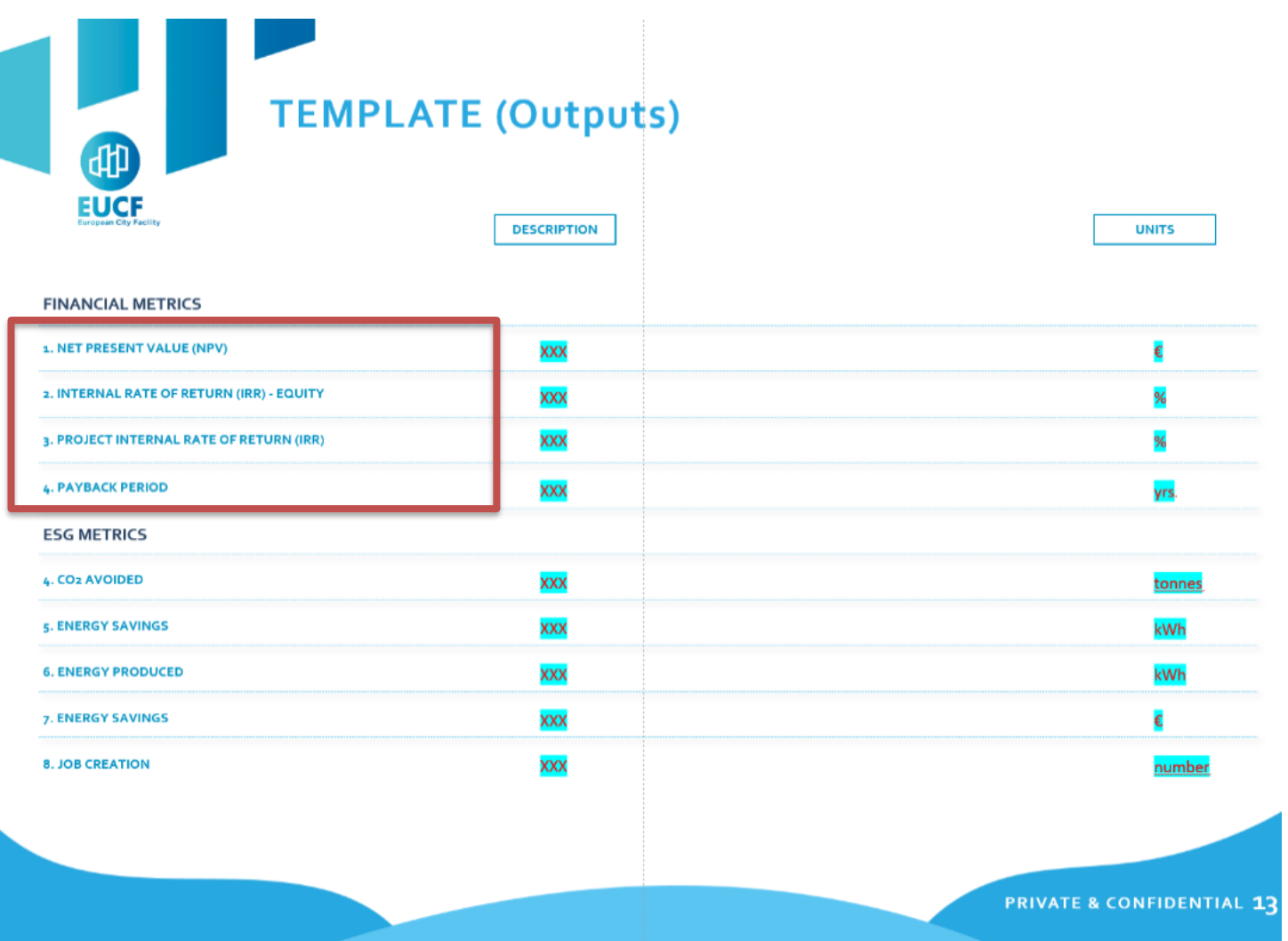

**Co-funded by** 

the European Union

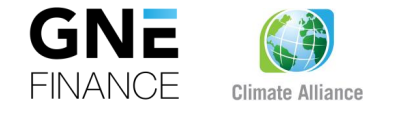

**EUCF** 

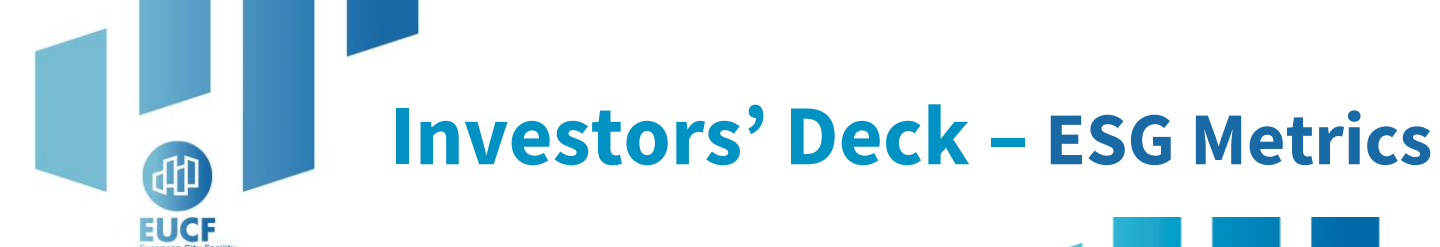

• If you have additionally calculated other ESG metrics apart from those provided by the Excel Based Tool, please **add a second column to differentiate the two scenarios**

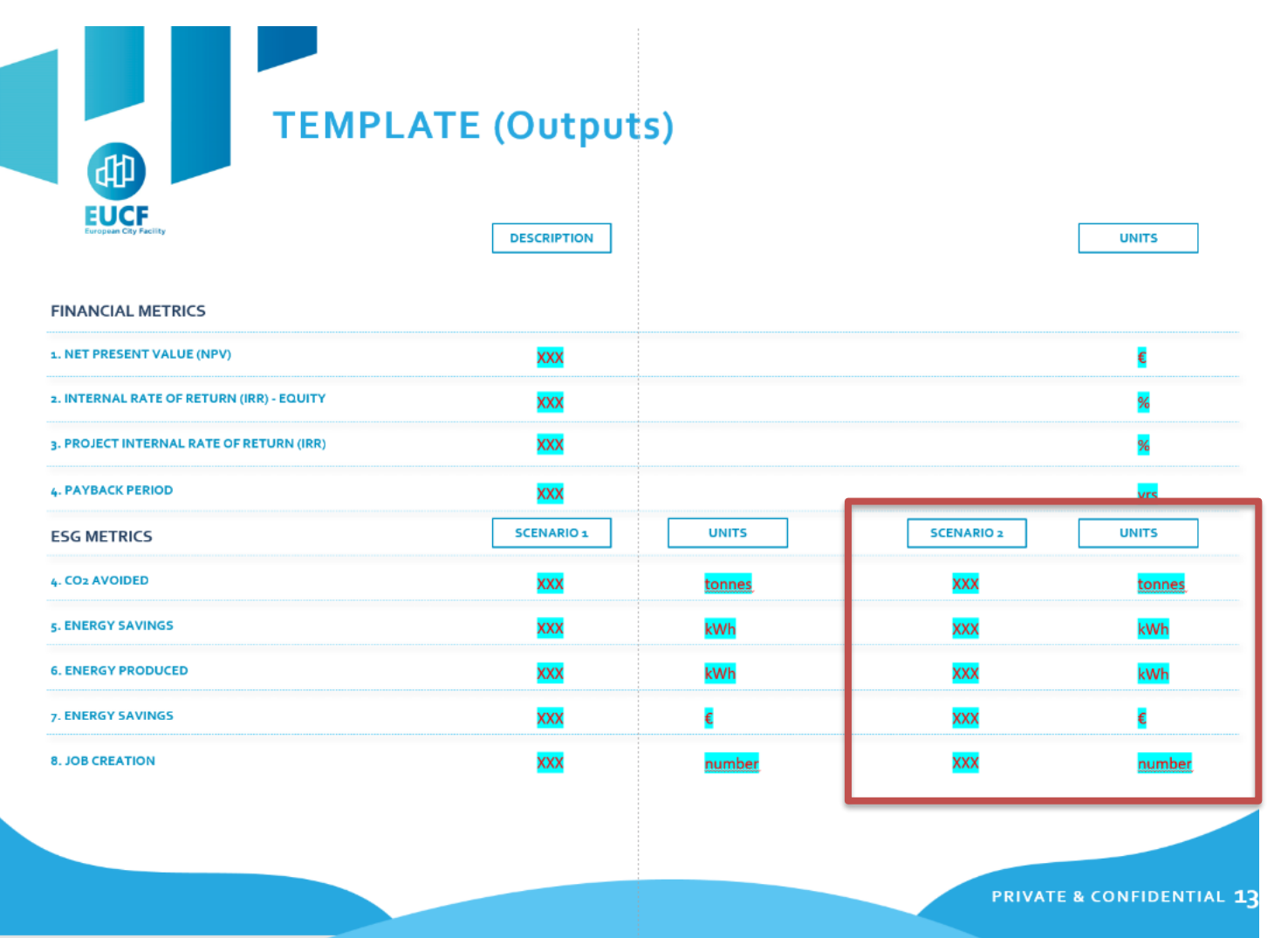

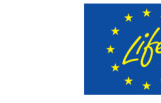

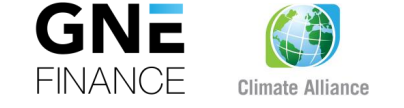

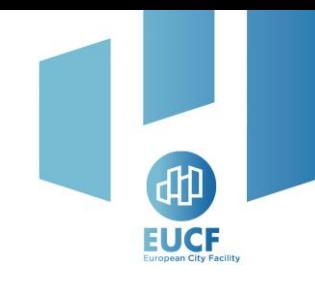

## **When is a municipality eligible for… Only Public Sources (Business cases 1a and 1b)**

### **Projects presenting:**

- **High-risk profile, and/or**
- **Low expected revenues, and/or**
- **Random volatility, and or**
- **Other features that make it not appealing for private investors**
- Project is subject to **changing law risk**  that may endanger its viability
- Project **risks are not adequately offset by project returns** and/or adequate mitigants (i.e., tax relief on project revenues or contributions to investors)
- Project **cash flows are structurally not enough or volatile**

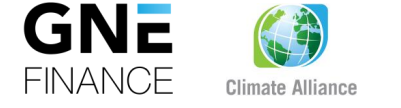

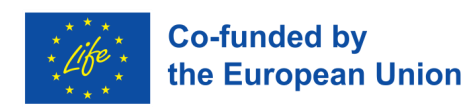

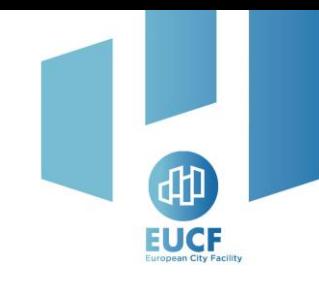

## **When is a municipality eligible for… Public Sources & Equity (Business case 2)**

### **Projects presenting:**

- **Lack of stable cashflows, and/or**
- **High-risk profile and expected revenues in line with private equity investors' eligible criteria**

### **But projects present high-risk/highreturn features**

- Project **cash flows are unstable** or materialize only after a **long completion period** not compliant with standard banks' best practices of interest-only loans
- When projects (or municipality) **cannot have access to subsidized debt funding**
- High revenues but volatile/unstable or generated in the long term, making the project **attracting patient capital** provided by equity investors

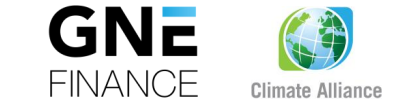

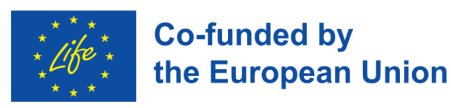

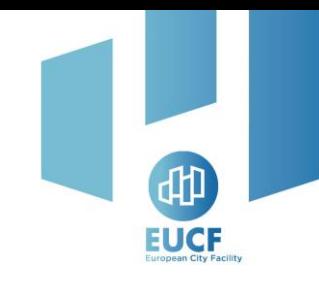

## **When is a municipality eligible for… Public Sources & Debt (Business case 3)**

### **Projects presenting:**

**Enough cash flows to ensure debt service repayment**

### **But not so high to remunerate equity investors**

• Here the **Public Sources** provides the project with **capital stability** typical of equity investors but **without requiring a high remuneration** in exchange which is usually targeted by equity investors

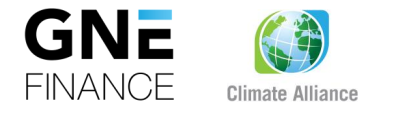

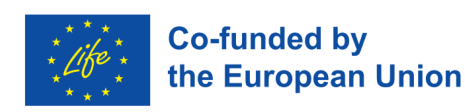

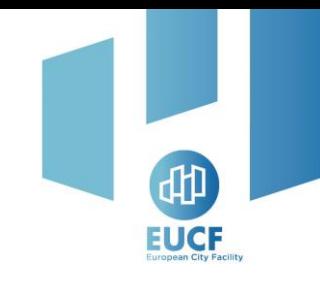

## **When is a municipality eligible for… Public Sources & Debt & Equity (Business case 4)**

### **Projects presenting:**

- **A risk profile and expected revenues in line with Private Sources eligible criteria**
- **But not so high to remunerate equity investors**
- Project **cash flows are enough** to ensure debt service repayment and adequate **remuneration** to equity investors
- Project payback period is compliant with lenders/investors' preferences
- Project presents **refinancing capacity** in case of needs to replace either lenders or equity investors
- Capital allocation among the different funding sources TBD case by case

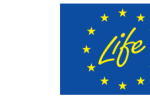

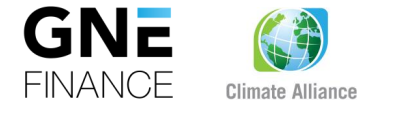

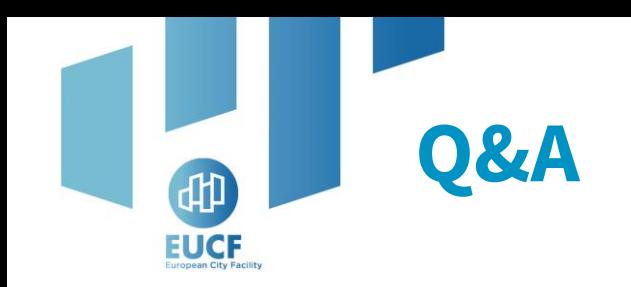

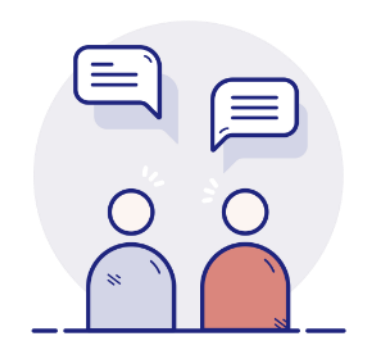

Your camera and microphone are disabled.

Please use the **Q&A section** to communicate and ask questions to the speakers.

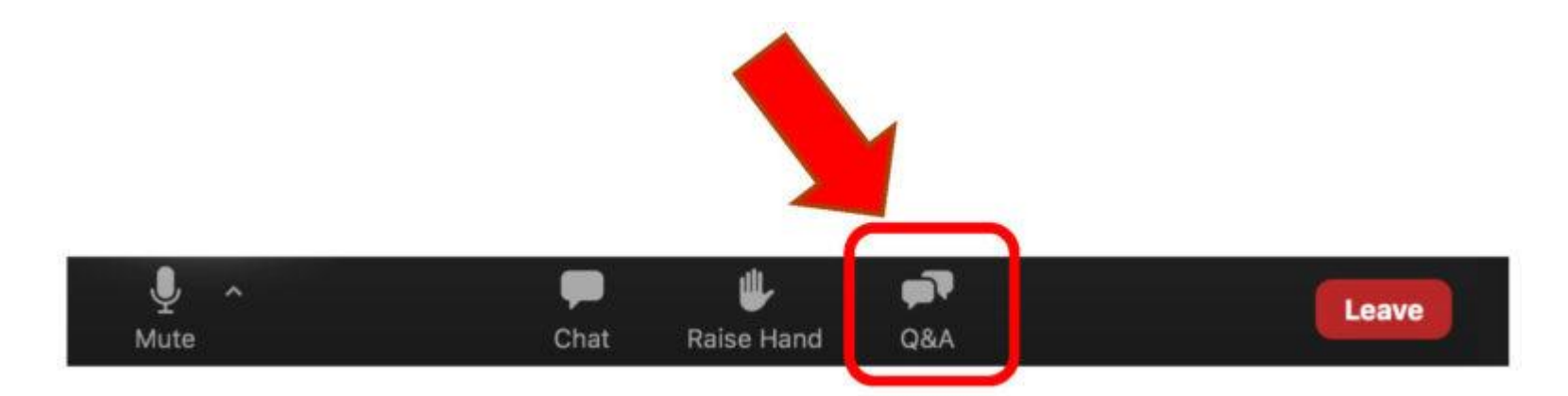

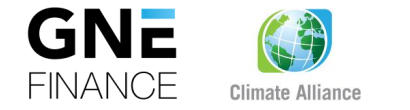

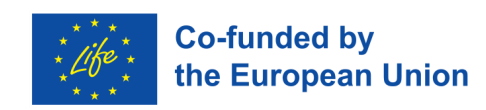

# **Thank you!**

**Dora Biondani** d.biondani@climatealliance.org

> **Giovanni Lazzeri** g.lazzeri@gnefinance.com

**Álvaro Salamanca** a.salamanca@gnefinance.com

**Eduardo Menéndez** e.menendez@gnefinance.com

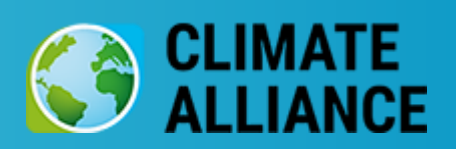

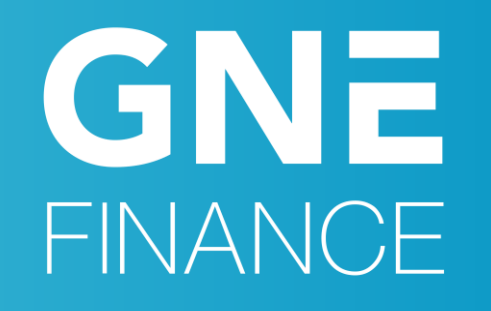

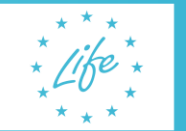

**Co-funded by** 

the European Union